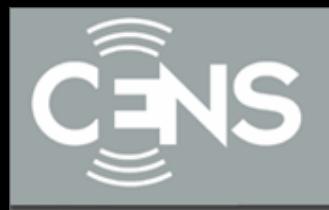

# A Quick Introduction to C Programming

## presented by **Ivan Beschastnikh** Sept 25, 2008

## slides by **Lewis Girod** CENS Systems Lab <http://lecs.cs.ucla.edu/~girod/talks/c-tutorial.ppt>

UCLA USC UCR CALTECH CSU UC MERCED

1

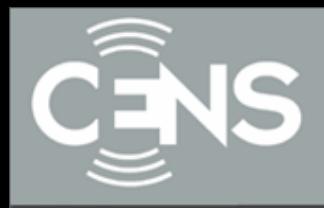

## *or*,

# What I wish *I* had known about C during *my* first summer internship

With extra info in the NOTES

USC UCR CALTECH CSU UC MERCEI UCLA

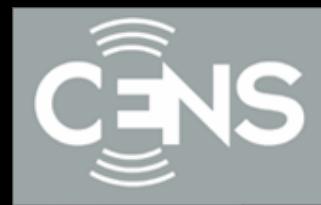

**CENTER FOR EMBEDDED NETWORKED SENSING** 

UCLA USC UCR CALTECH CSU UC MERCED

3

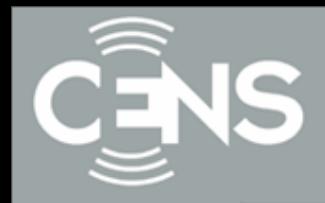

• Complexity: Every conditional ("if") doubles number of paths through your code, every bit of state doubles possible states

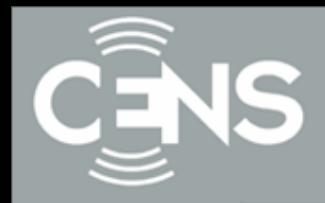

• Complexity: Every conditional ("if") doubles number of paths through your code, every bit of state doubles possible states

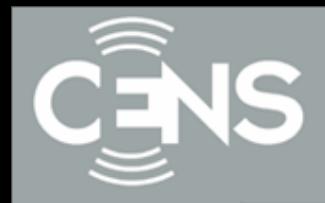

• Complexity: Every conditional ("if") doubles number of paths through your code, every bit of state doubles possible states

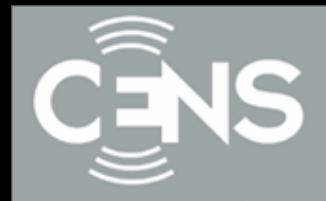

- Complexity: Every conditional ("if") doubles number of paths through your code, every bit of state doubles possible states
- Mutability: Software is easy to change.. Great for rapid fixes  $\odot$ .. And rapid breakage  $\odot$ .. always one character away from a bug

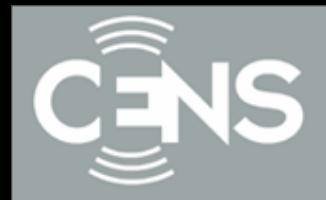

- Complexity: Every conditional ("if") doubles number of paths through your code, every bit of state doubles possible states
- Mutability: Software is easy to change.. Great for rapid fixes  $\odot$ .. And rapid breakage  $\odot$ .. always one character away from a bug

Flexibility: Programming problems can be solved in many different ways. Few hard constraints  $\rightarrow$  plenty of "rope".

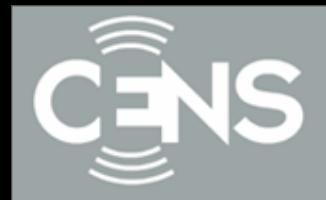

- Complexity: Every conditional ("if") doubles number of paths through your code, every bit of state doubles possible states
- Mutability: Software is easy to change.. Great for rapid fixes  $\odot$ .. And rapid breakage  $\odot$ .. always one character away from a bug

Flexibility: Programming problems can be solved in many different ways. Few hard constraints  $\rightarrow$  plenty of "rope".

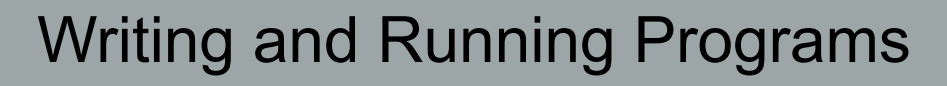

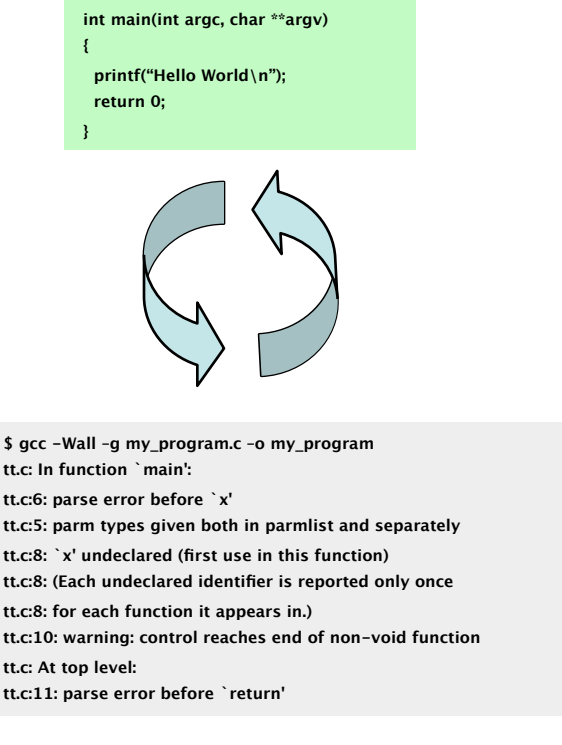

**#include <stdio.h> /\* The simplest C Program \*/**

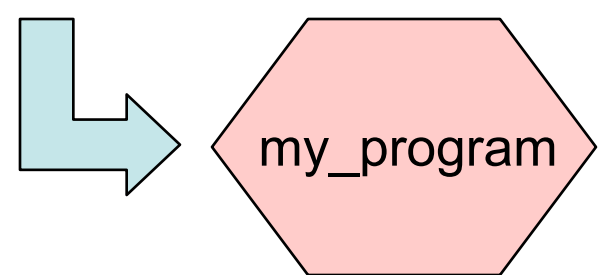

1. Write text of program (source code) using an editor such as emacs, save as file e.g. my\_program.c

2. Run the compiler to convert program from source to an "executable" or "binary":

\$ gcc –Wall –g my\_program.c –o my\_program

-Wall  $-g$  ?

3-N. Compiler gives errors and warnings; edit source file, fix it, and re-compile

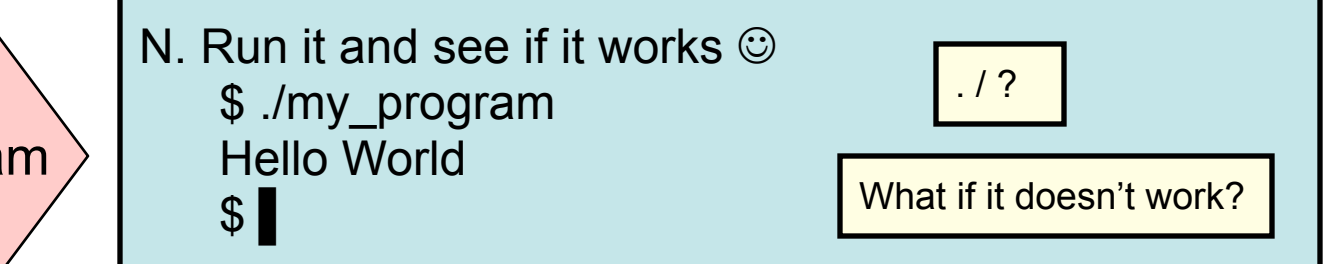

UCLA USC UCR CALTECH CSU UC MERCEI

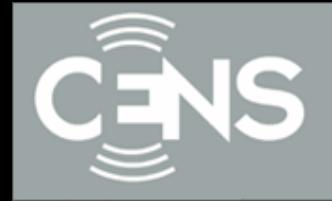

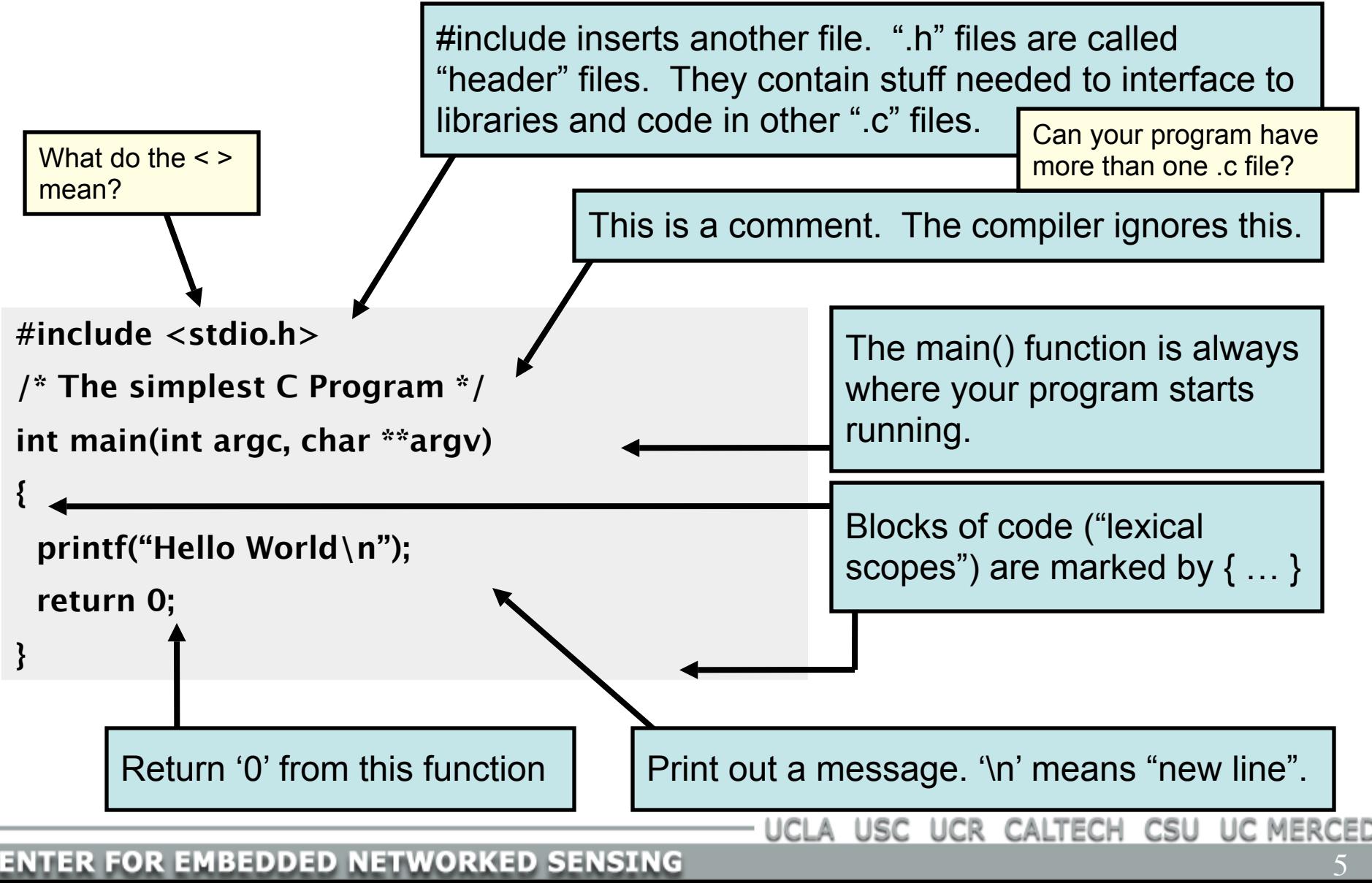

## A Quick Digression About the Compiler

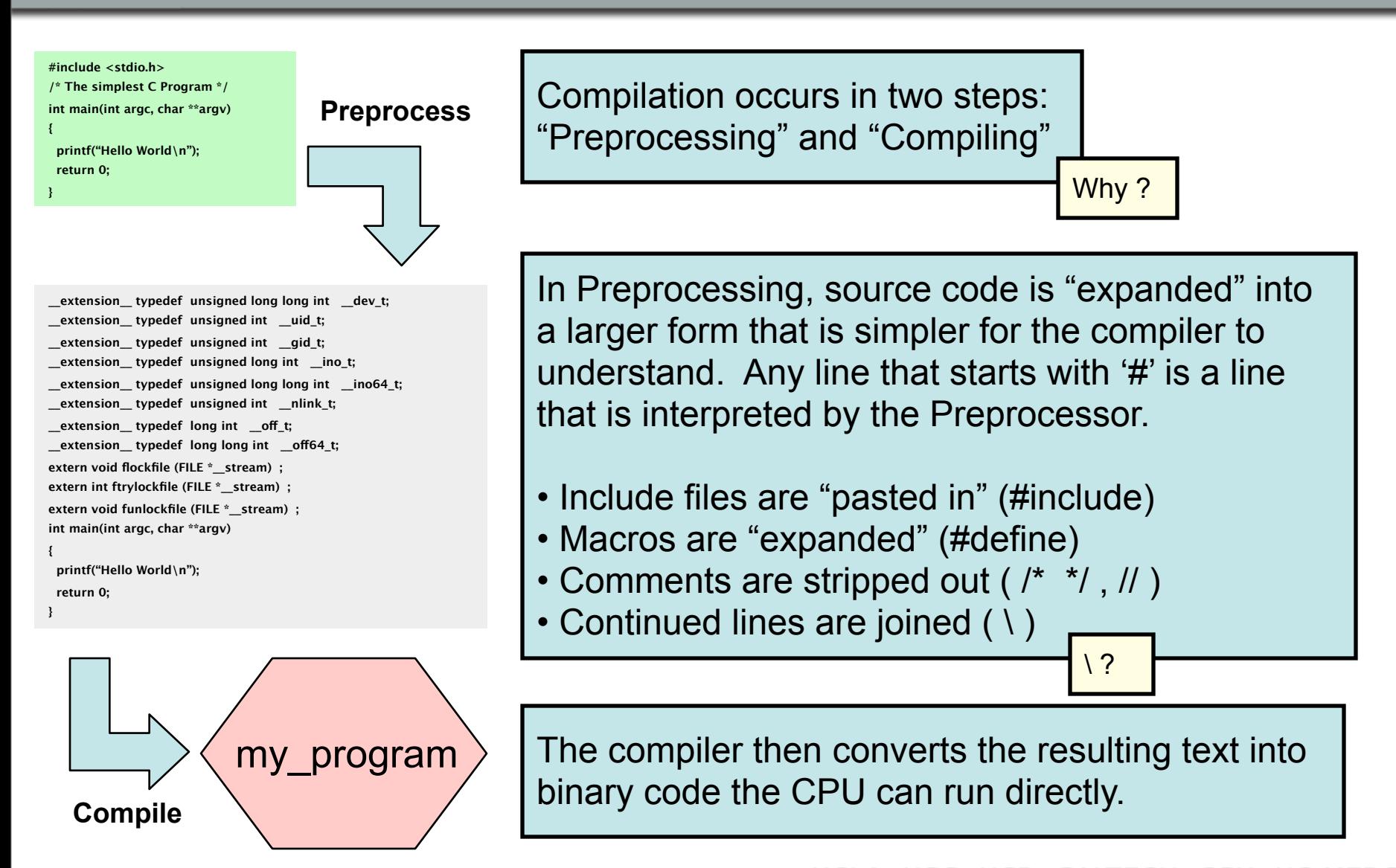

USC UCR CALTECH CSU **UC MERCED** 

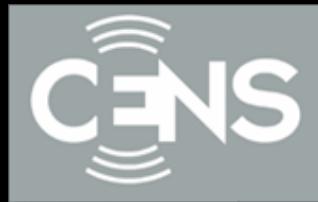

A Function is a series of instructions to run. You pass Arguments to a function and it returns a Value.

"main()" is a Function. It's only special because it always gets called first when you run your program.

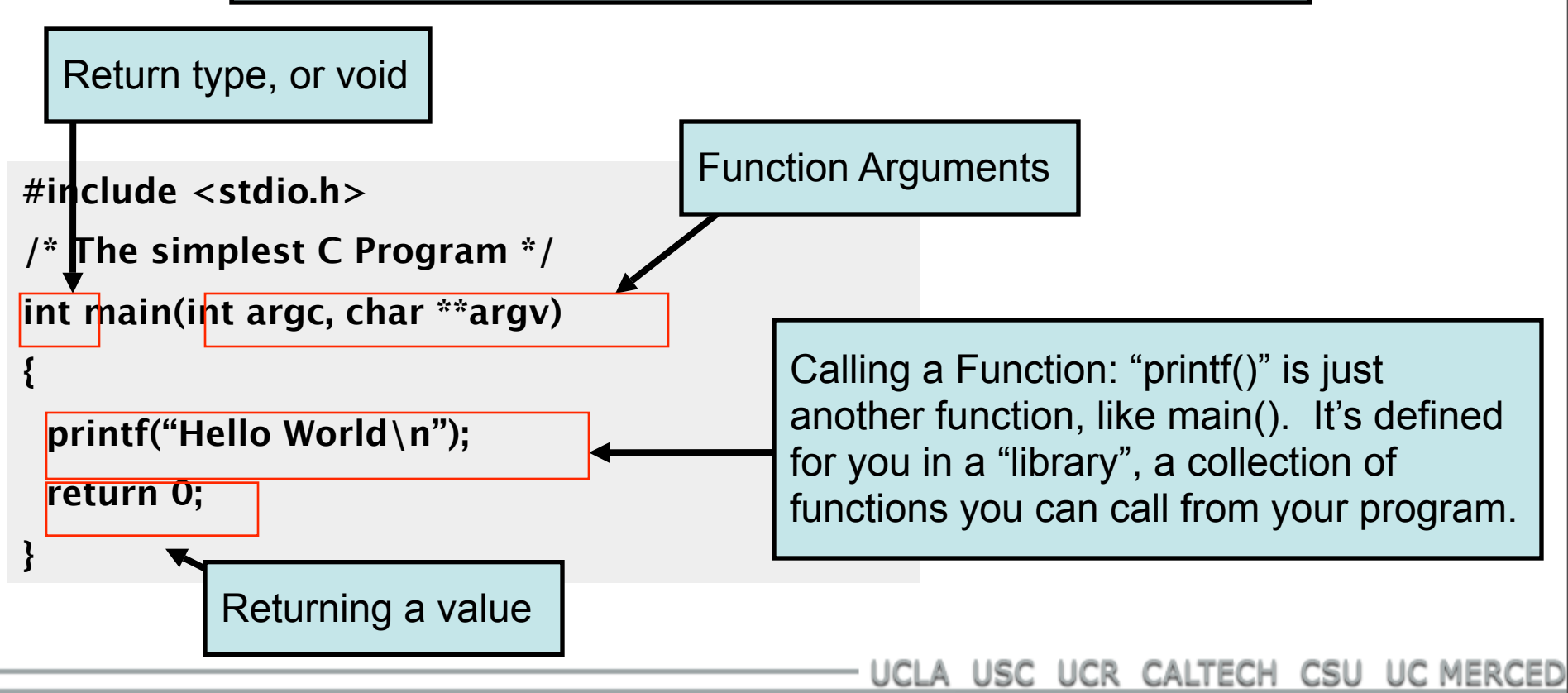

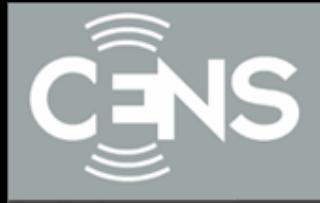

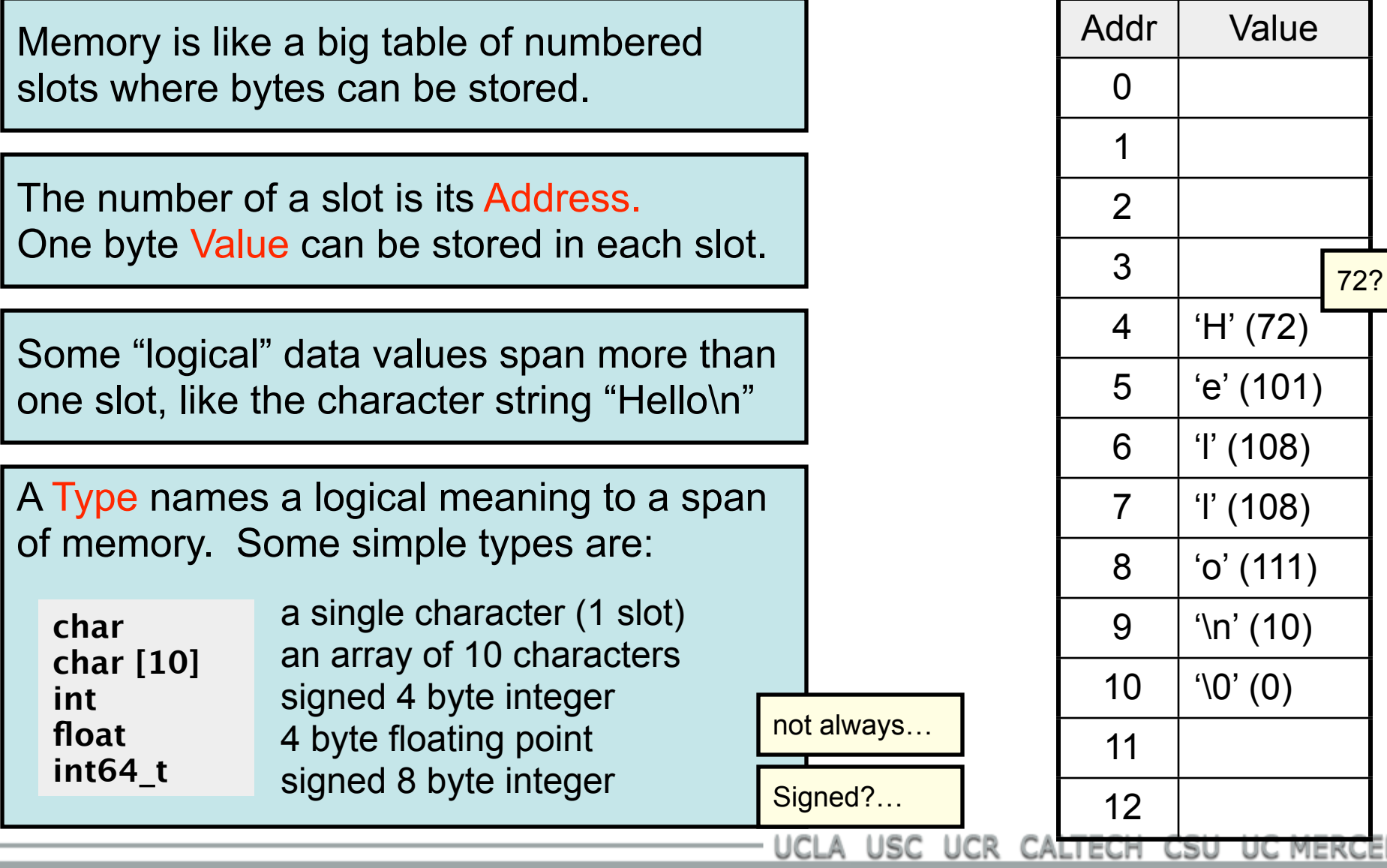

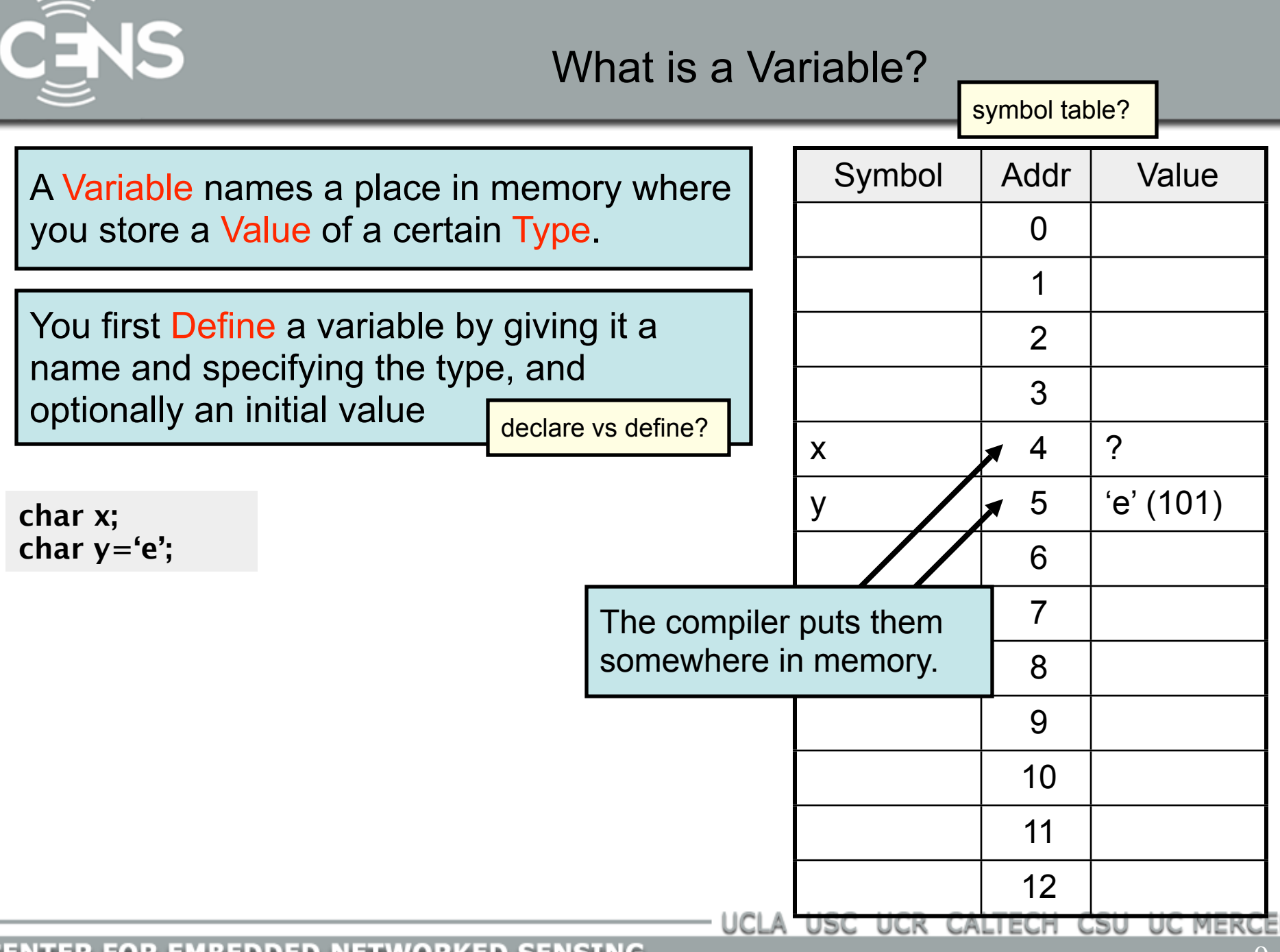

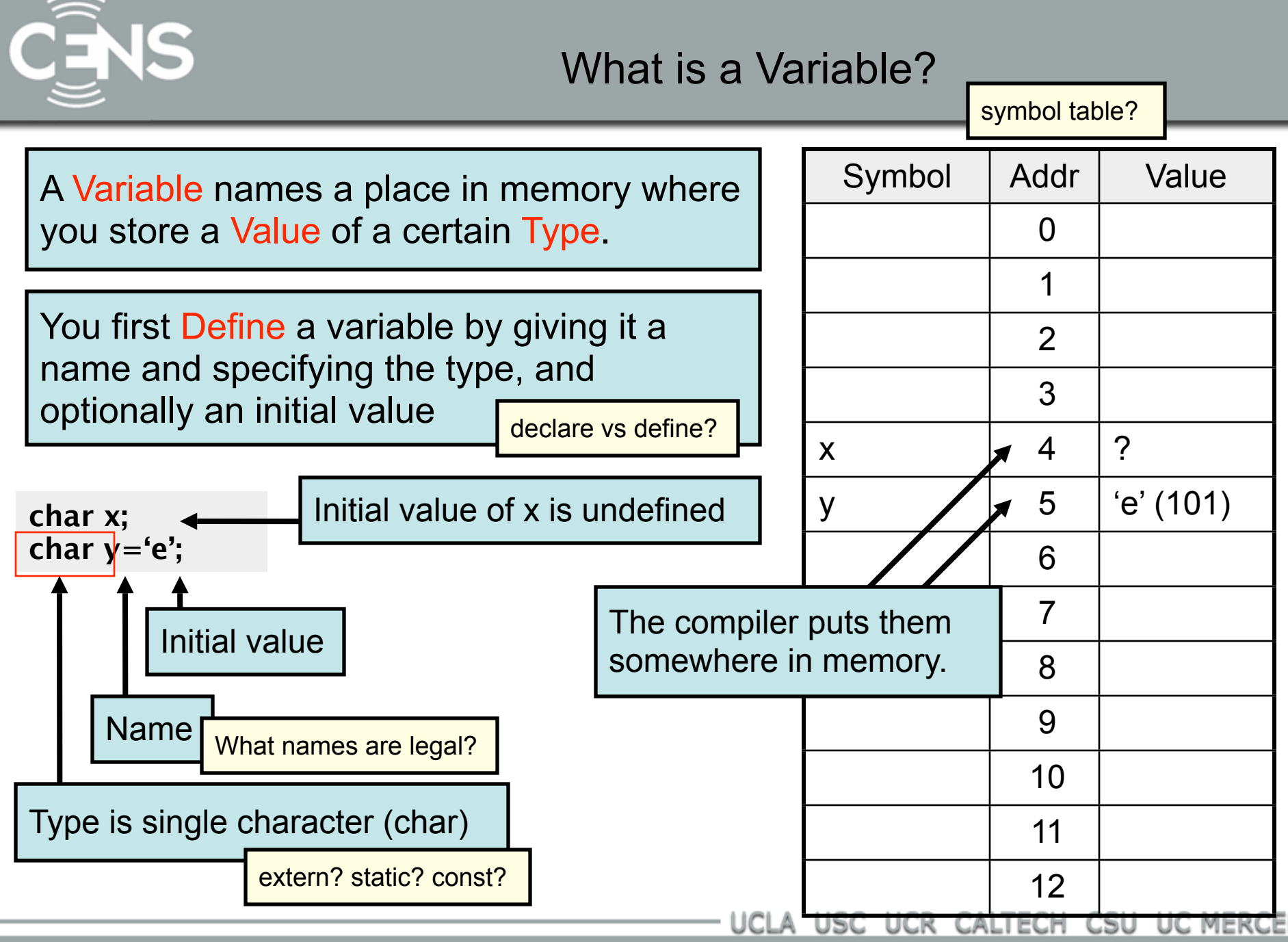

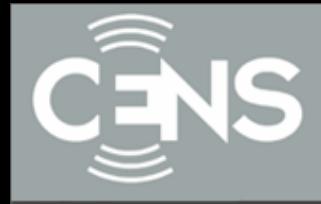

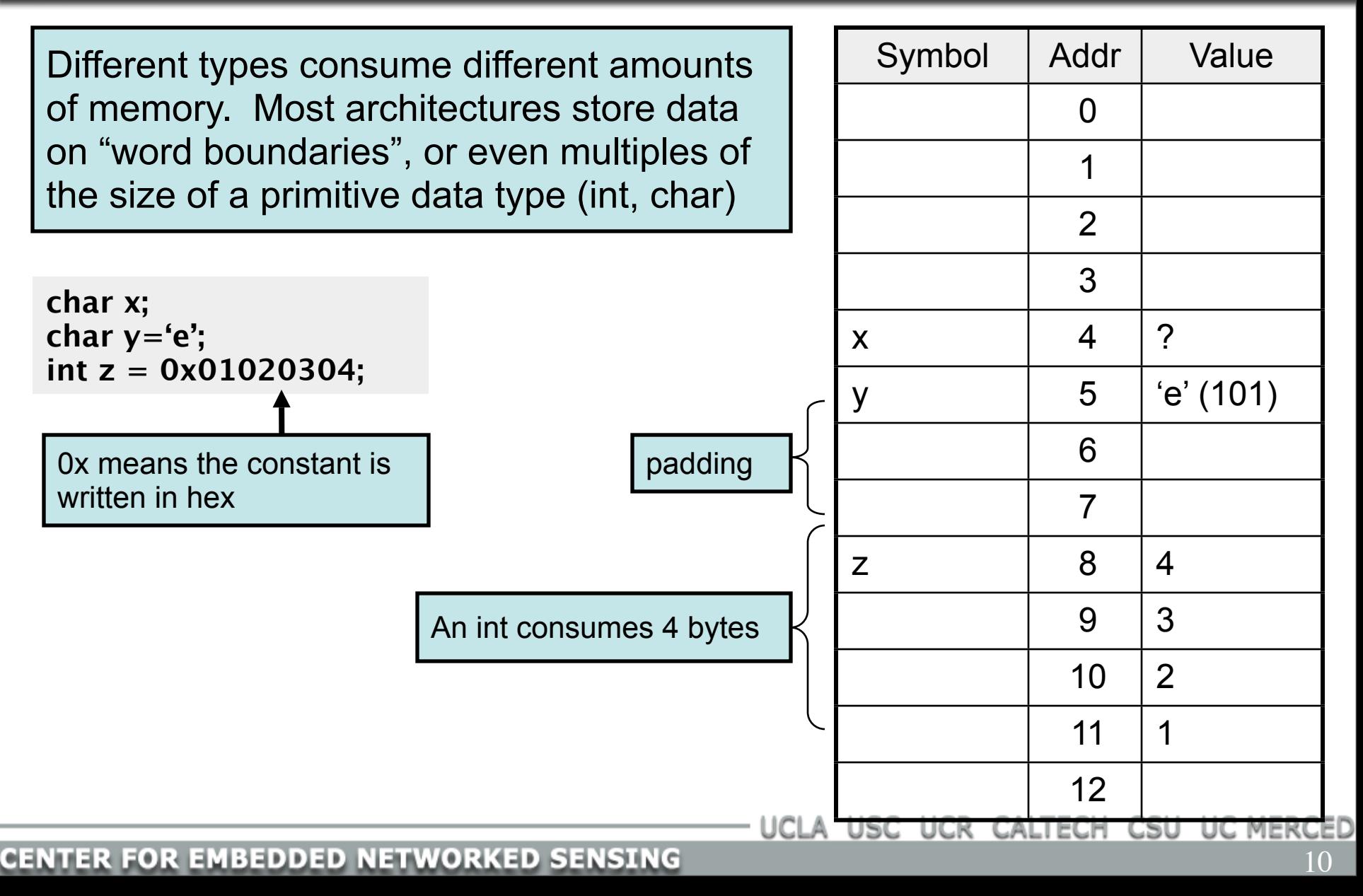

![](_page_17_Picture_0.jpeg)

![](_page_18_Picture_0.jpeg)

Expressions combine Values using Operators, according to precedence.

 $1 + 2 \cdot 2 \rightarrow 1 + 4 \rightarrow 5$  $(1 + 2) * 2 \rightarrow 3 * 2 \rightarrow 6$ 

Symbols are evaluated to their Values before being combined.

**int x=1; int y=2;**  $x + y * y \rightarrow x + 2 * 2 \rightarrow x + 4 \rightarrow 1 + 4 \rightarrow 5$ 

Comparison operators are used to compare values. In C, 0 means "false", and *any other value* means "true".

![](_page_18_Figure_7.jpeg)

![](_page_19_Picture_0.jpeg)

- **== equal to**
- **< less than**
- **<= less than or equal**
- **> greater than**
- **>= greater than or equal**
- **!= not equal**
- **&& logical and**
- **|| logical or**
- **! logical not**
- **+ plus** - **minus**
- **\* mult**
- **/ divide**
- **% modulo**
- **& bitwise and | bitwise or ^ bitwise xor ~ bitwise not << shift left >> shift right**

The rules of precedence are clearly defined but often difficult to remember or non-intuitive. When in doubt, add parentheses to make it explicit. For oft-confused cases, the compiler will give you a warning "Suggest parens around …" – do it!

Beware division:

- If second argument is integer, the result will be integer (rounded):  $5/10 \rightarrow 0$  whereas  $5/10.0 \rightarrow 0.5$
- Division by 0 will cause a FPE

Don't confuse & and &&..

1 & 2  $\rightarrow$  0 *whereas* 1 & & 2  $\rightarrow$  <true>

![](_page_20_Picture_0.jpeg)

## Assignment Operators

- $x = y$  assign y to x
- **x++ post-increment x**
- **++x pre-increment x**
- **x-- post-decrement x**
- **--x pre-decrement x**
- $x$  += y assign  $(x+y)$  to x  $x - y$  assign  $(x-y)$  to x  $x^* = y$  assign  $(x^*y)$  to x
- $x$  / = y assign  $(x/y)$  to x
- **x %= y assign (x%y) to x**

Note the difference between ++x and x++:

![](_page_20_Picture_150.jpeg)

Don't confuse = and ==! The compiler will warn "suggest parens".

```
int x=5;
if (x==6) /* false */
{
  /* ... */
}
/* x is still 5 */
```

```
int x=5;
if (x=6) /* always true */
{
  /* x is now 6 */
}
/* ... */
```
recommendation

UCLA USC UCR CALTECH CSU UC MERCED

![](_page_21_Picture_0.jpeg)

```
#include <stdio.h>
#include <inttypes.h>
float pow(float x, uint32_t exp)
{
  /* base case */
 if (exp == 0) {
   return 1.0;
  }
  /* "recursive" case */
  return x*pow(x, exp – 1);
}
int main(int argc, char **argv)
{
  float p;
 p = pow(10.0, 5);print(f''p = %f\n\infty, p); return 0;
}
```
![](_page_22_Picture_0.jpeg)

### "if" statement

![](_page_22_Figure_3.jpeg)

**#include <stdio.h> #include <inttypes.h> float pow(float x, uint32\_t exp) { /\* base case \*/ if (exp == 0)** {  **return 1.0; } /\* "recursive" case \*/ return x\*pow(x, exp – 1); } int main(int argc, char \*\*argv) { float p;**  $p = pow(10.0, 5);$  $print(f''p = %f\n\infty, p);$  **return 0; }**

![](_page_23_Picture_0.jpeg)

![](_page_23_Figure_2.jpeg)

![](_page_24_Picture_0.jpeg)

![](_page_24_Figure_2.jpeg)

Challenge: write pow() so it requires log(exp) iterations

![](_page_25_Picture_0.jpeg)

**{**

**}**

Recall lexical scoping. If a variable is valid "within the scope of a function", what happens when you call that function recursively? Is there more than one "exp"?

**#include <stdio.h> #include <inttypes.h>**

**float pow(float x, uint32\_t exp)**

```
 /* base case */
if (exp == 0) {
  return 1.0;
 }
```

```
 /* "recursive" case */
 return x*pow(x, exp – 1);
```

```
int main(int argc, char **argv)
{
  float p;
 p = pow(5.0, 1);print(f''p = %f \n\infty, p); return 0;
}
```
UCLA USC UCR CALTECH CSU UC MERCED

static

Java?

![](_page_26_Picture_0.jpeg)

Recall lexical scoping. If a variable is valid "within the scope of a function", what happens when you call that function recursively? Is there more than one "exp"?

Yes. Each function call allocates a "stack frame" where Variables within that function's scope will reside.

**#include <stdio.h> #include <inttypes.h>**

**float pow(float x, uint32\_t exp)**

```
 /* base case */
if (exp == 0) {
  return 1.0;
 }
```
**{**

**}**

**{**

**}**

```
 /* "recursive" case */
return x^*pow(x, exp - 1);
```

```
int main(int argc, char **argv)
  float p;
 p = pow(5.0, 1);print(f''p = %f \n\infty, p); return 0;
```
UCLA USC UCR CALTECH CSU UC MERCEI

```
Grows
```
**CENTER FOR EMBEDDED NETWORKED SENSING** 

static

Java?

![](_page_27_Picture_0.jpeg)

![](_page_27_Figure_2.jpeg)

![](_page_28_Picture_0.jpeg)

![](_page_28_Picture_122.jpeg)

![](_page_29_Picture_0.jpeg)

Recall lexical scoping. If a variable is valid "within the scope of a function", what happens when you call that function recursively? Is there more than one "exp"?

Yes. Each function call allocates a "stack frame" where Variables within that function's scope will reside.

![](_page_29_Picture_145.jpeg)

**#include <inttypes.h> float pow(float x, uint32\_t exp) { /\* base case \*/ if (exp == 0)** {  **return 1.0; } /\* "recursive" case \*/ return x\*pow(x, exp – 1);** static Java?

**#include <stdio.h>**

**}**

```
int main(int argc, char **argv)
{
  float p;
 p = pow(5.0, 1);print(f''p = %f \n\infty, p); return 0;
}
```
UCLA USC UCR CALTECH CSU UC MERCEI

Grows

![](_page_30_Picture_0.jpeg)

Recall lexical scoping. If a variable is valid "within the scope of a function", what happens when you call that function recursively? Is there more than one "exp"?

Yes. Each function call allocates a "stack frame" where Variables within that function's scope will reside.

![](_page_30_Picture_145.jpeg)

**#include <stdio.h> #include <inttypes.h>**

**float pow(float x, uint32\_t exp) {**

```
 /* base case */
if (exp == 0) {
  return 1.0;
 }
```
**}**

```
 /* "recursive" case */
return x^*pow(x, exp - 1);
```
static

Java?

```
int main(int argc, char **argv)
{
  float p;
 p = pow(5.0, 1);print(f''p = %f \n\infty, p); return 0;
}
```
#### Grows

UCLA USC UCR CALTECH CSU UC MERCEI

![](_page_31_Picture_0.jpeg)

![](_page_31_Figure_2.jpeg)

![](_page_32_Picture_0.jpeg)

Recall lexical scoping. If a variable is valid "within the scope of a function", what happens when you call that function recursively? Is there more than one "exp"? **{ }** Yes. Each function call allocates a "stack

frame" where Variables within that function's scope will reside.

**#include <stdio.h> #include <inttypes.h>**

**float pow(float x, uint32\_t exp)**

```
 /* base case */
if (exp == 0) {
  return 1.0;
```
**}**

```
 /* "recursive" case */
return x^*pow(x, exp - 1);
```

```
int main(int argc, char **argv)
{
  float p;
 p = pow(5.0, 1);print(f''p = %f \n\infty, p); return 0;
}
```
UCLA USC UCR CALTECH CSU UC MERCEI

![](_page_32_Picture_135.jpeg)

Grows

**CENTER FOR EMBEDDED NETWORKED SENSING** 

static

Java?

![](_page_33_Picture_0.jpeg)

## Iterative pow(): the "while" loop

Other languages?

Problem: "recursion" eats stack space (in C). Each loop must allocate space for arguments and local variables, because each new call creates a new "scope".

![](_page_33_Figure_4.jpeg)

```
float pow(float x, uint exp)
{
  int i=0;
  float result=1.0;
  while (i < exp) {
    result = result * x;
    i++;
 }
  return result;
}
int main(int argc, char **argv)
{
  float p;
 p = pow(10.0, 5);printf("p = %f \nightharpoonup n", p); return 0;
}
```
![](_page_34_Picture_0.jpeg)

### The "for" loop is just shorthand for this "while" loop structure.

![](_page_34_Figure_3.jpeg)

UCLA USC UCR CALTECH CSU UC MERCEI

![](_page_35_Picture_0.jpeg)

So far, all of our examples all of the data values we have used have been defined in our lexical scope

```
float pow(float x, uint exp)
{
  float result=1.0;
  int i;
 for (i=0; (i < exp); i++) {
    result = result * x;
 }
  return result;
}
int main(int argc, char **argv)
{
  float p;
 p = pow(10.0, 5);print(f''p = %f \nightharpoonup r, p);
  return 0;
}
```
19
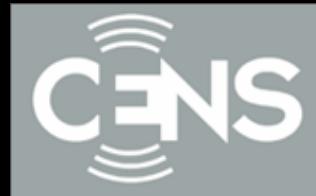

So far, all of our examples all of the data values we have used have been defined in our lexical scope

```
float pow(float x, uint exp)
{
  float result=1.0;
  int i;
 for (i=0; (i < exp); i++) {
    result = result * x;
 }
  return result;
}
int main(int argc, char **argv)
{
  float p;
 p = pow(10.0, 5);print(f''p = %f \n\infty, p); return 0;
}
```
Nothing in this scope

```
UCLA USC UCR CALTECH CSU UC MERCEI
```
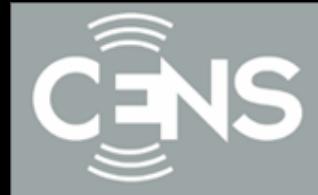

So far, all of our examples all of the data values we have used have been defined in our lexical scope

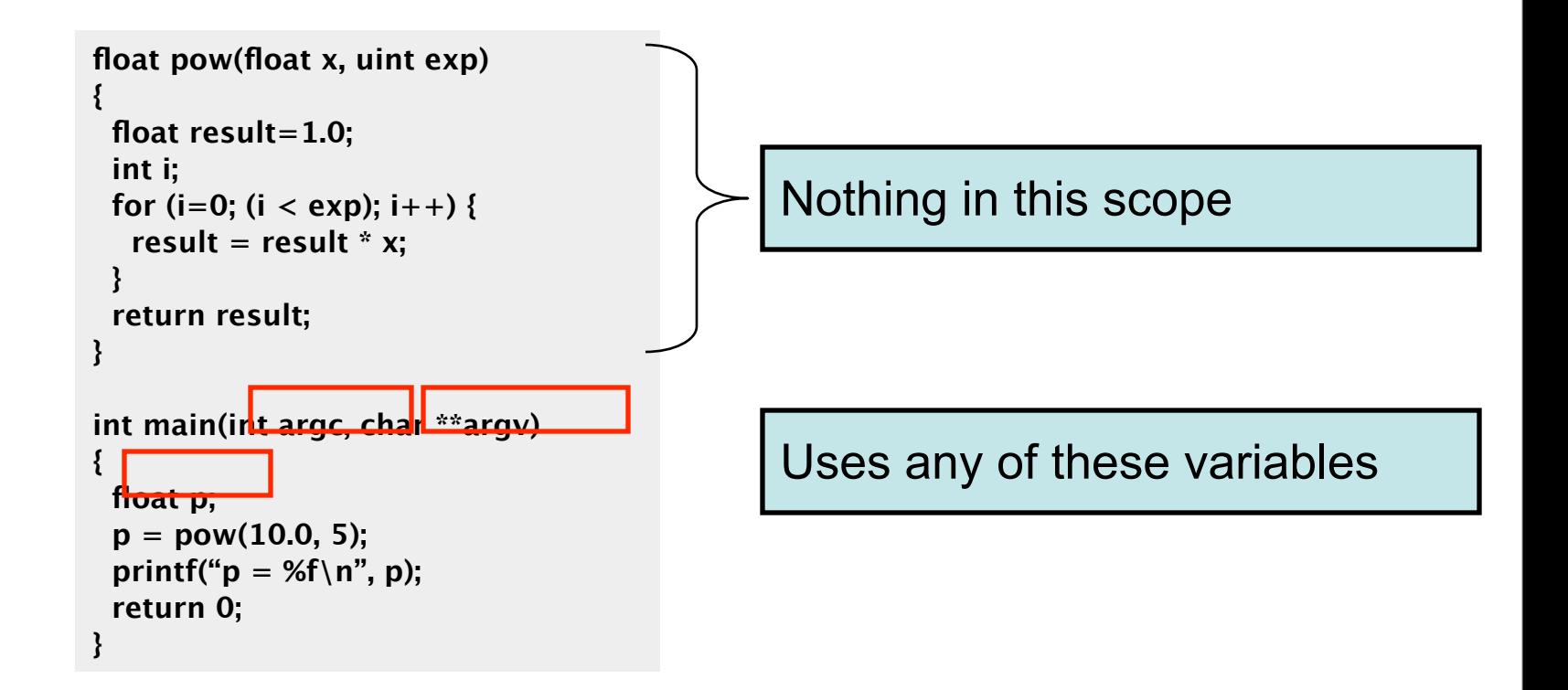

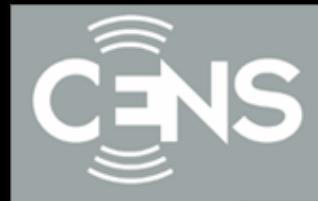

What if we wanted to implement a function pow assign() that *modified* its argument, so that these are equivalent:

**float p = 2.0; /\* p is 2.0 here \*/ p = pow(p, 5); /\* p is 32.0 here \*/**

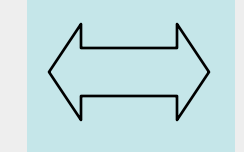

**float p = 2.0; /\* p is 2.0 here \*/ pow\_assign(p, 5); /\* p is 32.0 here \*/**

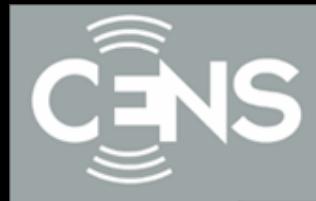

What if we wanted to implement a function pow assign() that *modified* its argument, so that these are equivalent:

**float p = 2.0; /\* p is 2.0 here \*/ p = pow(p, 5); /\* p is 32.0 here \*/**

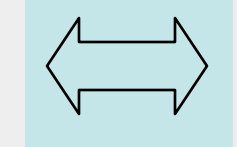

```
float p = 2.0;
/* p is 2.0 here */
pow_assign(p, 5);
/* p is 32.0 here */
```
Would this work?

```
void pow_assign(float x, uint exp)
{
  float result=1.0;
  int i;
 for (i=0; (i < exp); i++) {
   result = result * x;
 }
  x = result;
}
```
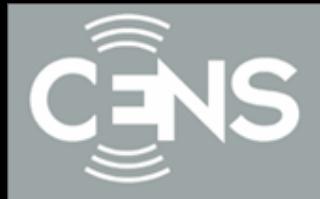

```
void pow_assign(float x, uint exp)
{
  float result=1.0;
  int i;
  for (i=0; (i < exp); i++) {
   result = result * x;
  }
 x = result;}
{
  float p=2.0;
  pow_assign(p, 5);
}
```
Java/C++?

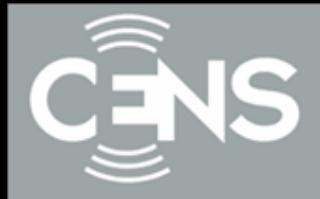

```
void pow_assign(float x, uint exp)
{
  float result=1.0;
  int i;
 for (i=0; (i < exp); i++) {
   result = result * x;
  }
 x = result;}
{
  float p=2.0;
  pow_assign(p, 5);
}
```
Java/C++?

Grows

### **CENTER FOR EMBEDDED NETWORKED SENSING**

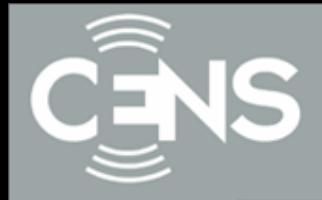

```
void pow_assign(float x, uint exp)
{
  float result=1.0;
  int i;
  for (i=0; (i < exp); i++) {
   result = result * x;
  }
 x = result;}
{
  float p=2.0;
  pow_assign(p, 5);
}
```
Java/C++?

### **CENTER FOR EMBEDDED NETWORKED SENSING**

 $\begin{array}{|c|c|c|c|c|c|}\n\hline\n\text{float p} & 2.0 & \text{I} \end{array}$  | Grows

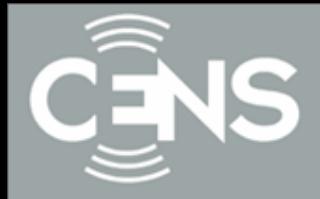

```
void pow_assign(float x, uint exp)
{
 float result=1.0;
  int i;
 for (i=0; (i < exp); i++) {
   result = result * x;
  }
 x = result;}
{
  float p=2.0;
  pow_assign(p, 5);
}
```
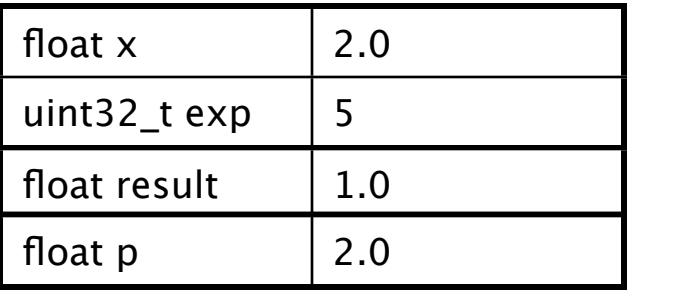

Java/C++?

```
Grows
```
**CENTER FOR EMBEDDED NETWORKED SENSING** 

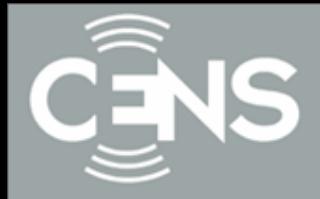

```
void pow_assign(float x, uint exp)
{
  float result=1.0;
  int i;
 for (i=0; (i < exp); i++) {
   result = result * x;
 }
  x = result;
}
{
  float p=2.0;
  pow_assign(p, 5);
}
```
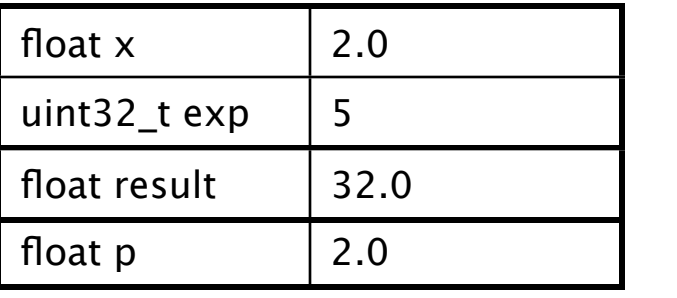

Java/C++?

```
Grows
```
**CENTER FOR EMBEDDED NETWORKED SENSING** 

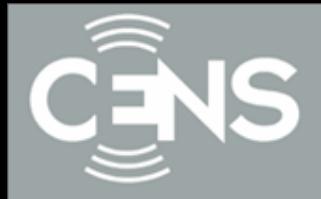

```
void pow_assign(float x, uint exp)
{
  float result=1.0;
  int i;
  for (i=0; (i < exp); i++) {
    result = result * x;
 }
  x = result;
}
{
  float p=2.0;
  pow_assign(p, 5);
}
    float \times \left( \begin{array}{ccc} 2.0 \end{array} \right)uint 32_t exp \vert 5
```
Java/C++?

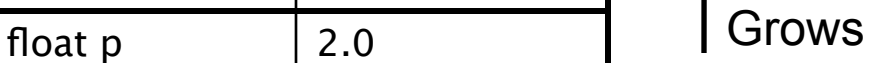

**CENTER FOR EMBEDDED NETWORKED SENSING** 

float result 32.0

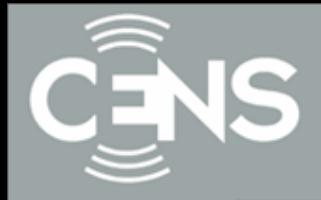

```
void pow_assign(float x, uint exp)
{
  float result=1.0;
  int i;
  for (i=0; (i < exp); i++) {
   result = result * x;
 }
  x = result;
}
{
  float p=2.0;
  pow_assign(p, 5);
}
   float x \left| \right| 32.0
```
 $\begin{array}{|c|c|c|c|c|c|}\n\hline \text{float p} & \text{2.0} & \text{Grows}\n\end{array}$ uint 32\_t exp  $\vert 5 \vert$ float result 32.0

Java/C++?

#### **CENTER FOR EMBEDDED NETWORKED SENSING**

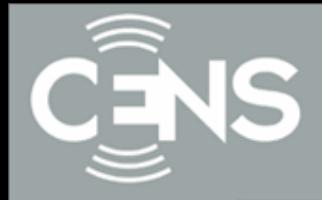

```
void pow_assign(float x, uint exp)
{
  float result=1.0;
  int i;
  for (i=0; (i < exp); i++) {
   result = result * x;
 }
  x = result;
}
{
  float p=2.0;
  pow_assign(p, 5);
}
   float p 2.0 Grows
   float x \left| \right| 32.0
   uint 32_t exp \vert 5
   float result \begin{array}{|c|c|c|} \hline 32.0 \\ \hline \end{array}
```
Java/C++?

#### **CENTER FOR EMBEDDED NETWORKED SENSING**

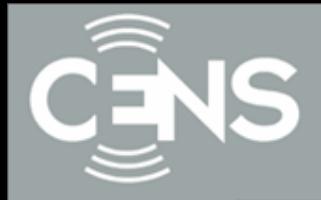

```
void pow_assign(float x, uint exp)
{
  float result=1.0;
  int i;
 for (i=0; (i < exp); i++) {
   result = result * x;
  }
 x = result;}
{
  float p=2.0;
  pow_assign(p, 5);
}
```
Java/C++?

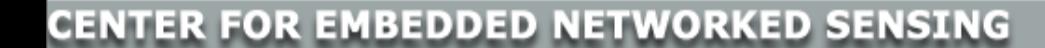

 $\int$  float p  $\int$  2.0  $\int$   $\int$  Grows

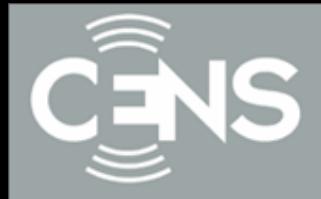

```
void pow_assign(float x, uint exp)
{
  float result=1.0;
  int i;
 for (i=0; (i < exp); i++) {
    result = result * x;
  }
 x = result;}
{
  float p=2.0;
  pow_assign(p, 5);
}
   \begin{array}{|c|c|c|c|c|c|}\n\hline\n\text{float p} & 2.0 & \text{I} \end{array} | Grows
```
Java/C++?

### **CENTER FOR EMBEDDED NETWORKED SENSING**

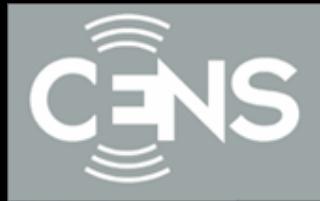

```
void pow_assign(float x, uint exp)
{
  float result=1.0;
  int i;
 for (i=0; (i < exp); i++) {
   result = result * x;
 }
 x = result;}
{
  float p=2.0;
  pow_assign(p, 5);
}
   \overline{f}float p \overline{f} 2.0 \overline{f} Grows
                                                      UCLA USC UCR CALTECH CSU UC MERCED
```
In C, all arguments are passed as values Java/C++?

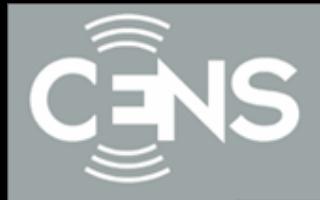

```
void pow_assign(float x, uint exp)
{
  float result=1.0;
  int i;
 for (i=0; (i < exp); i++) {
   result = result * x;
 }
  x = result;
}
{
  float p=2.0;
  pow_assign(p, 5);
}
```
In C, all arguments are passed as values

But, what if the argument is the *address* of a variable?

UCLA USC UCR CALTECH CSU UC MERCED

**CENTER FOR EMBEDDED NETWORKED SENSING** 

 $\begin{array}{|c|c|c|c|c|c|}\n\hline \text{float p} & \text{2.0} & \text{I} & \text{Grows}\n\end{array}$ 

Java/C++?

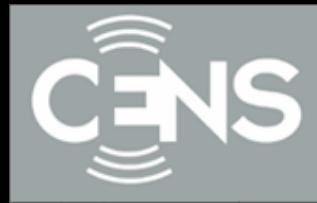

# Recall our model for variables stored in memory

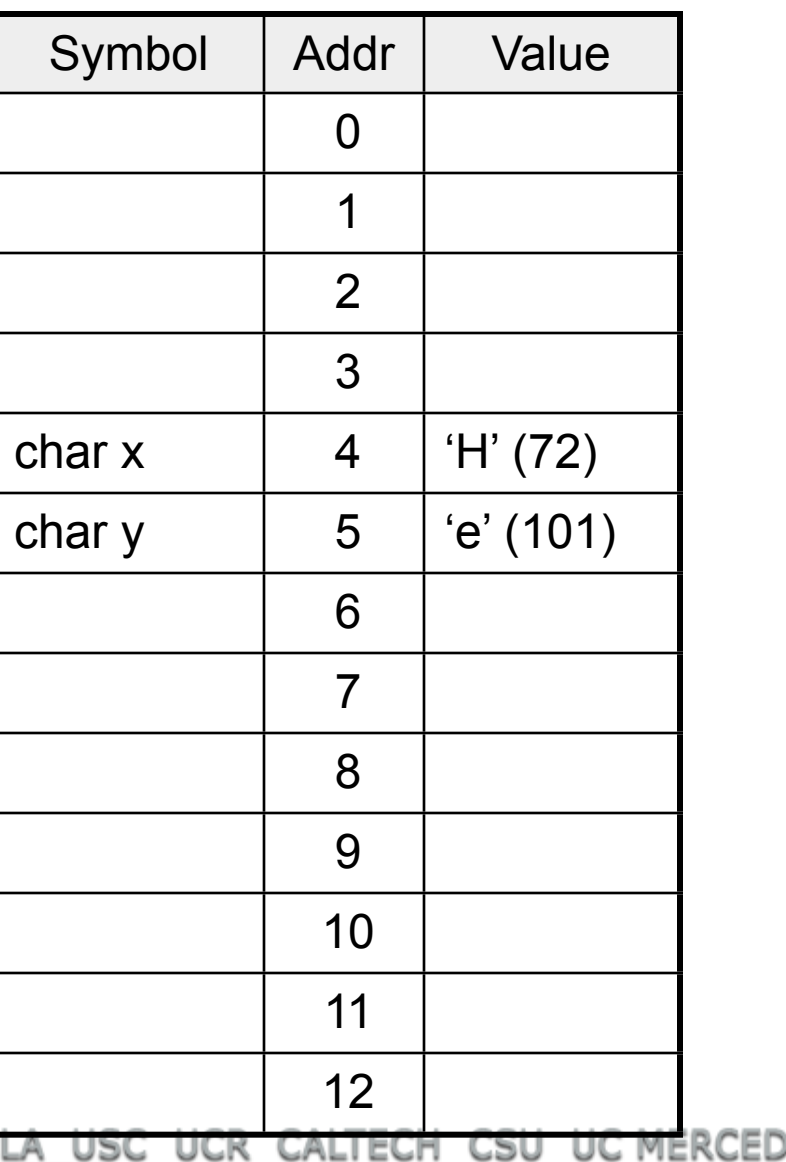

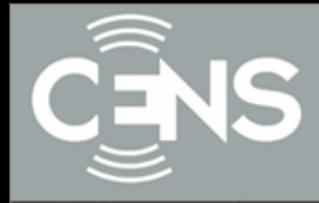

Recall our model for variables stored in memory

What if we had a way to find out the address of a symbol, and a way to reference that memory location by address?

> address  $of(y) == 5$ **memory\_at[5] == 101**

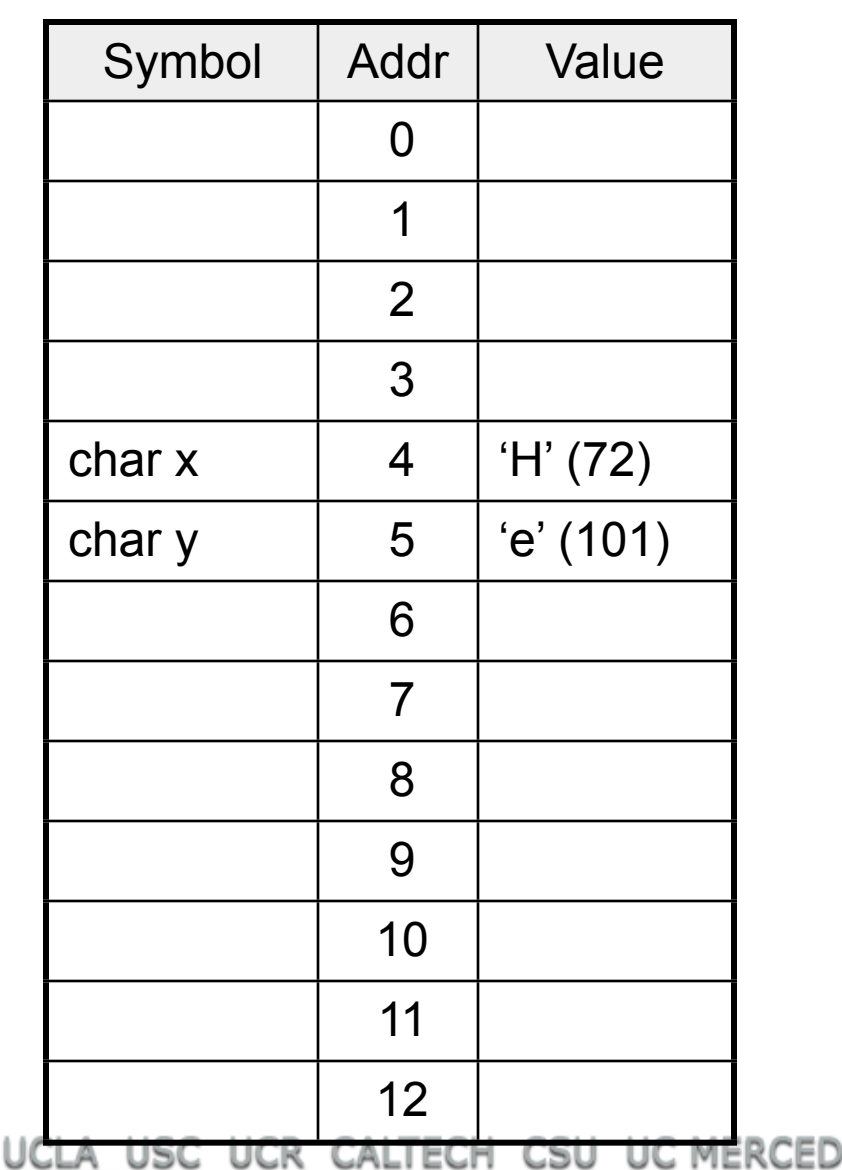

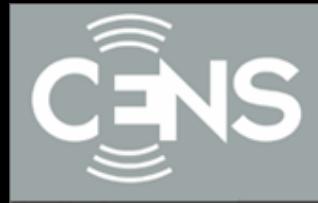

**}**

Recall our model for variables stored in memory

What if we had a way to find out the address of a symbol, and a way to reference that memory location by address?

> address  $of(y) == 5$ **memory\_at[5] == 101**

```
void f(address_of_char p)
{
```

```
memory at[p] = memory at[p] - 32;
```
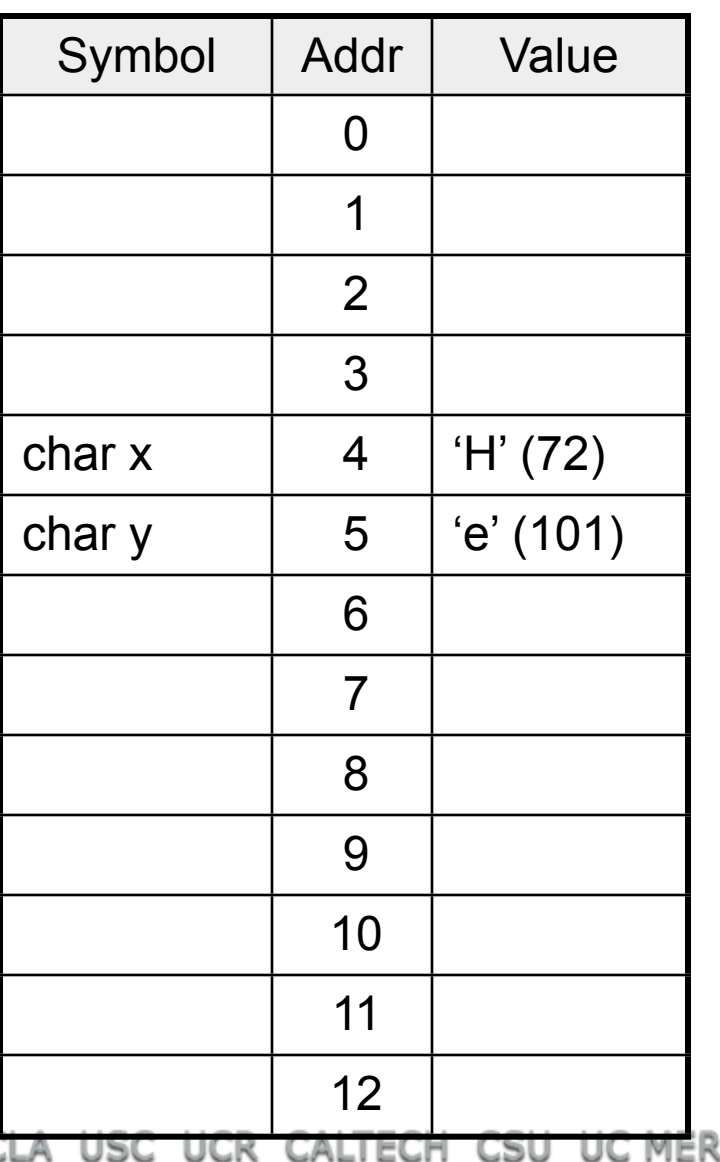

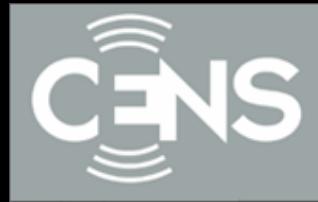

Recall our model for variables stored in memory

```
What if we had a way to find out the 
address of a symbol, and a way to 
reference that memory location by 
address?
```
address  $of(v) == 5$ **memory\_at[5] == 101**

```
void f(address_of_char p)
{
 memory_at[p] = memoryat[p] - 32;}
```
**char**  $y = 101$ **;** /\* y is  $101$  \*/ **f(address of(y));** /\* i.e.  $f(5)$  \*/ **/\* y is now 101-32 = 69 \*/**

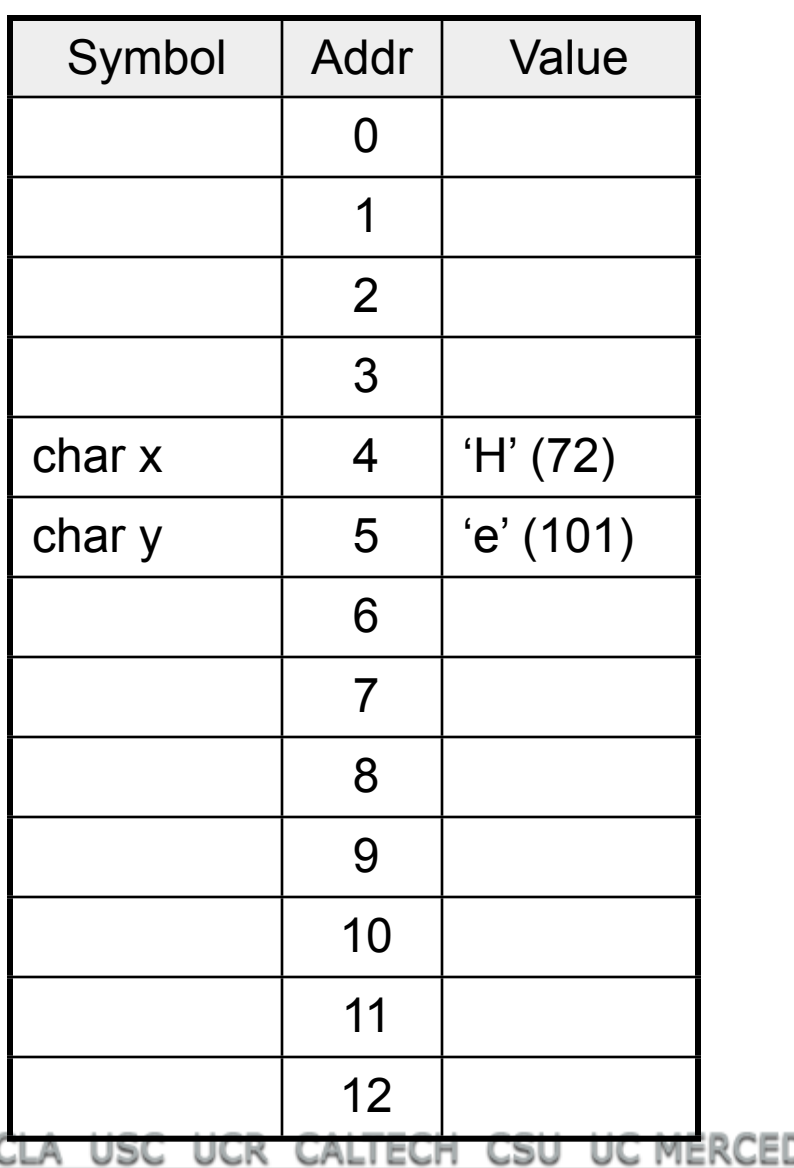

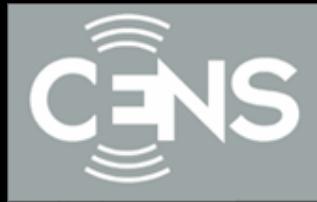

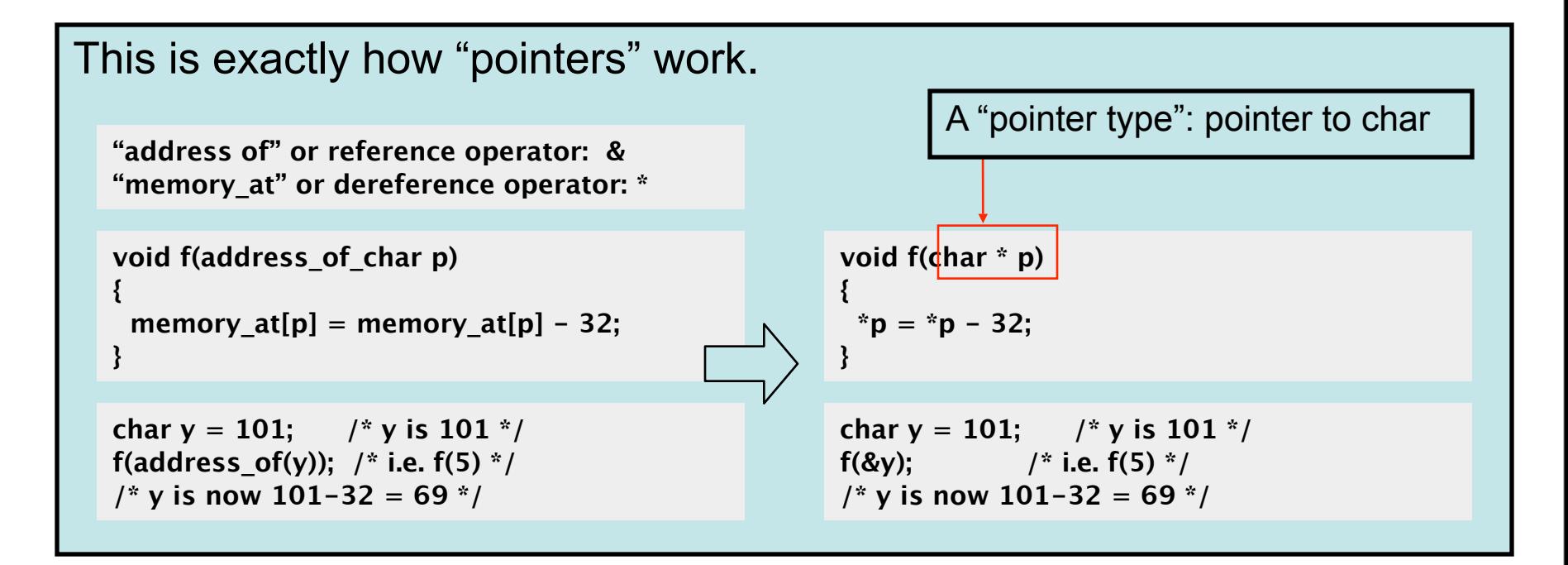

**CENTER FOR EMBEDDED NETWORKED SENSING** 

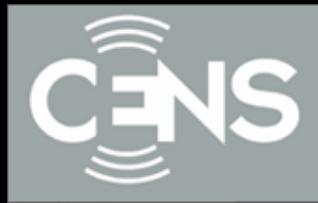

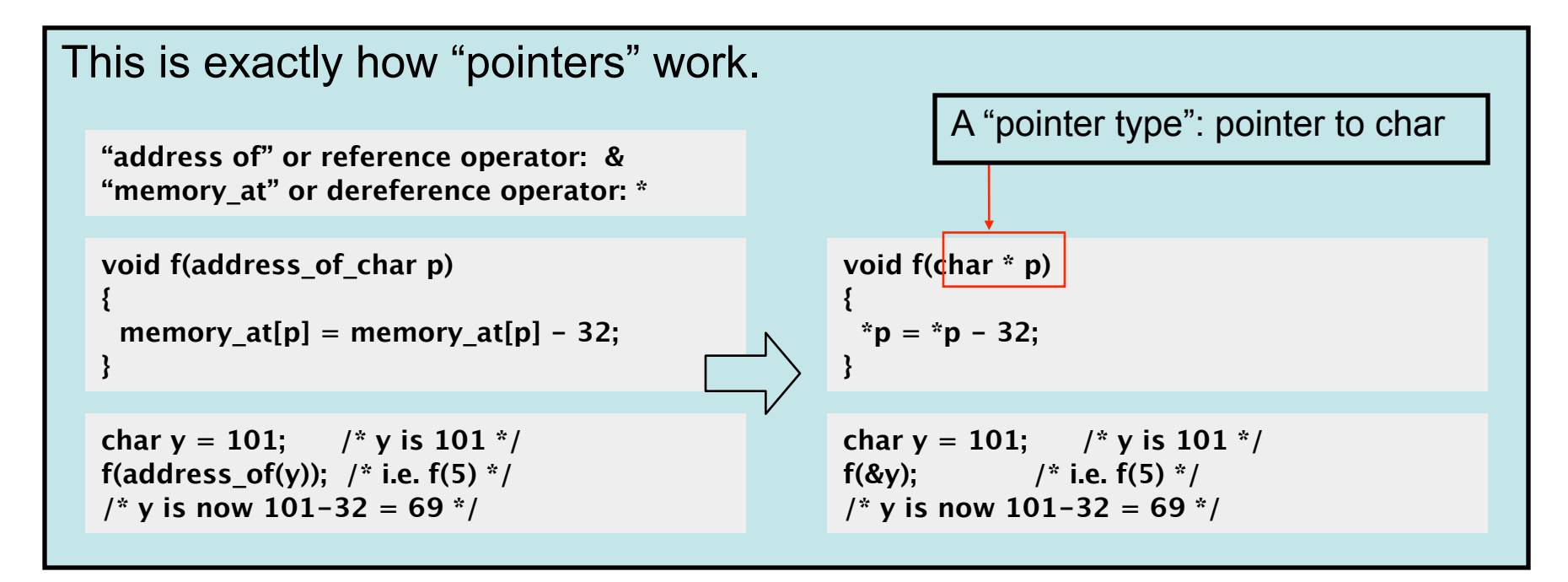

Pointers are used in C for many other purposes:

- Passing large objects without copying them
- Accessing dynamically allocated memory
- Referring to functions

23

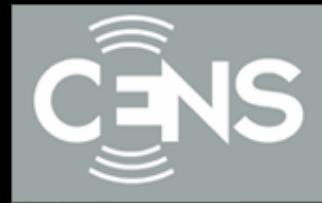

How should pointers be initialized?

**CENTER FOR EMBEDDED NETWORKED SENSING** 

UCLA USC UCR CALTECH CSU UC MERCED

24

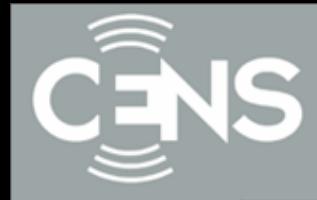

A Valid pointer is one that points to memory that your program controls. Using invalid pointers will cause non-deterministic behavior, and will often cause Linux to kill your process (SEGV or Segmentation Fault).

How should pointers be initialized?

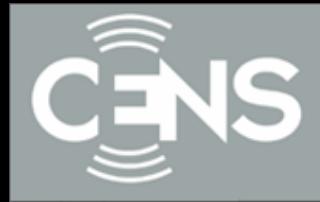

A Valid pointer is one that points to memory that your program controls. Using invalid pointers will cause non-deterministic behavior, and will often cause Linux to kill your process (SEGV or Segmentation Fault).

There are two general causes for these errors: How should pointers be initialized?

- Program errors that set the pointer value to a strange number
- Use of a pointer that was at one time valid, but later became invalid

24

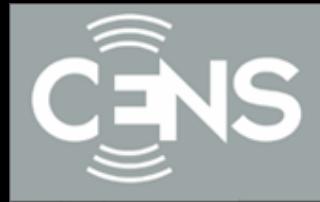

A Valid pointer is one that points to memory that your program controls. Using invalid pointers will cause non-deterministic behavior, and will often cause Linux to kill your process (SEGV or Segmentation Fault).

There are two general causes for these errors:

How should pointers be initialized?

USC UCR CALTECH CSU UC MER

- Program errors that set the pointer value to a strange number
- Use of a pointer that was at one time valid, but later became invalid

Will ptr be valid or invalid?

```
char * get_pointer()
{
  char x=0;
  return &x;
}
{
 char * ptr = get pointer();
  *ptr = 12; /* valid? */
}
```
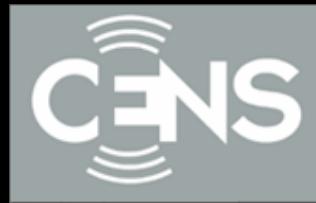

```
char * get_pointer()
{
  char x=0;
  return &x;
}
{
 char * ptr = get pointer();
  *ptr = 12; /* valid? */
  other_function();
}
```
Grows

**CENTER FOR EMBEDDED NETWORKED SENSING** 

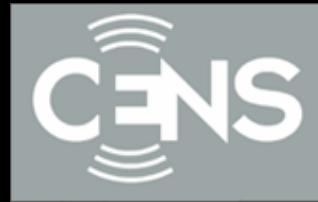

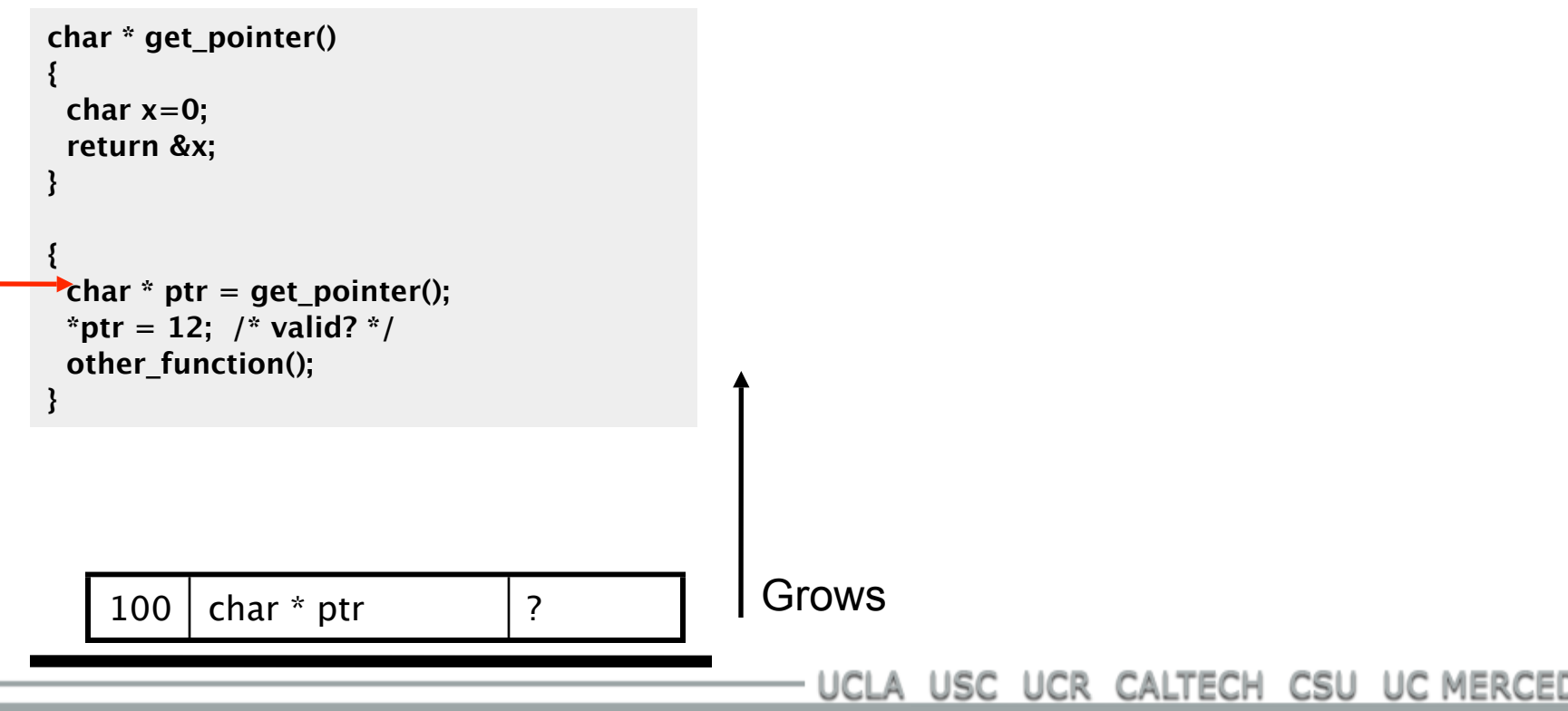

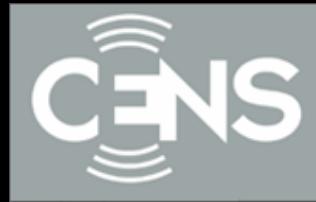

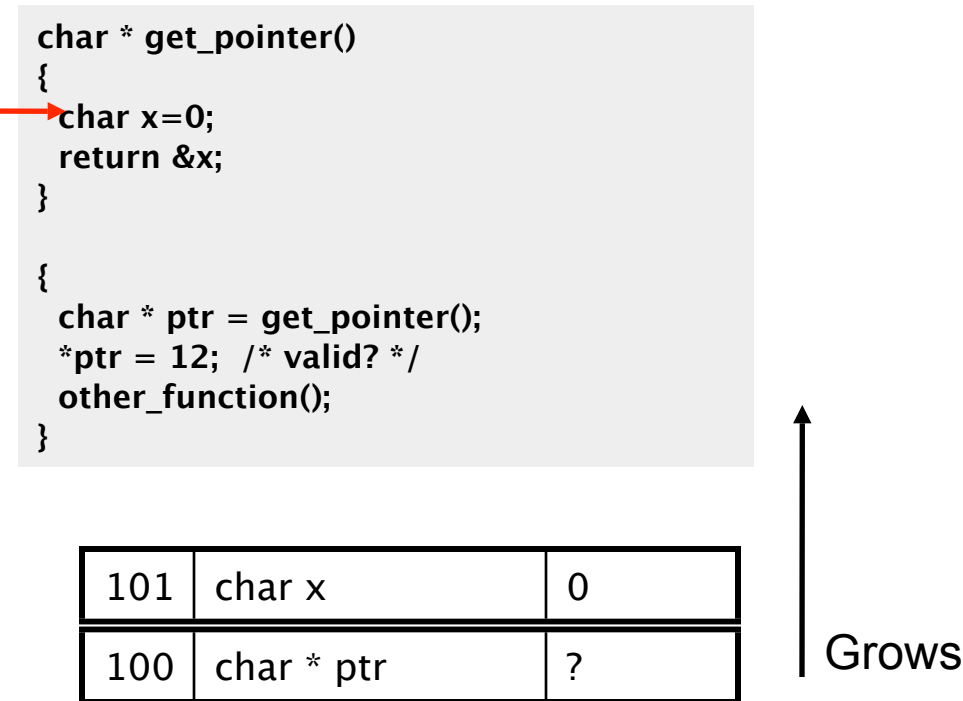

**CENTER FOR EMBEDDED NETWORKED SENSING** 

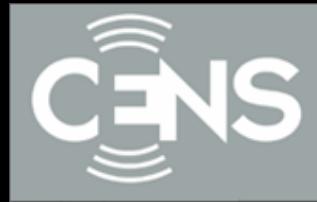

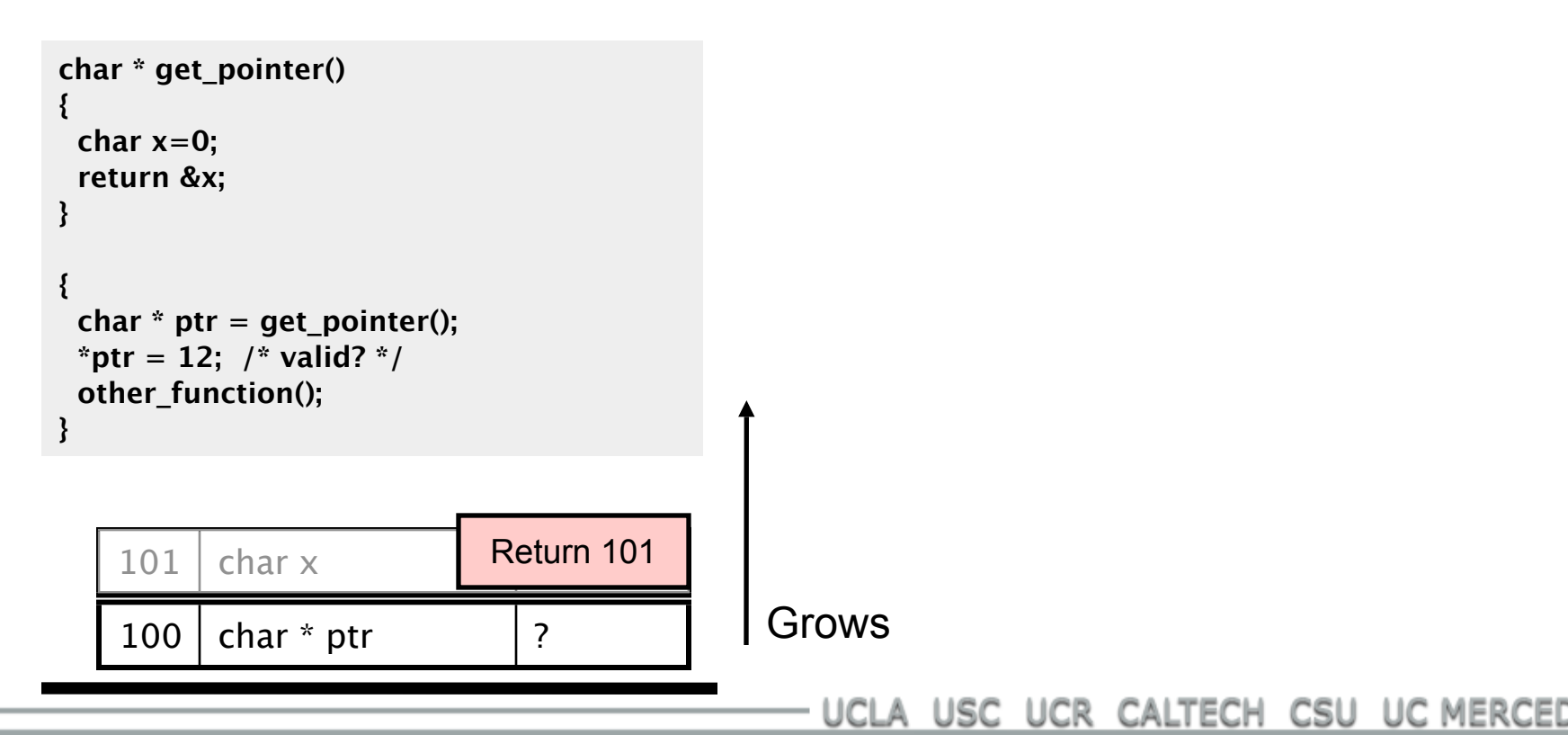

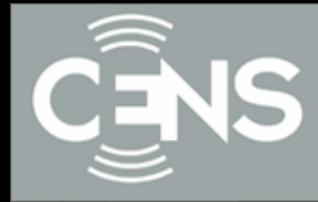

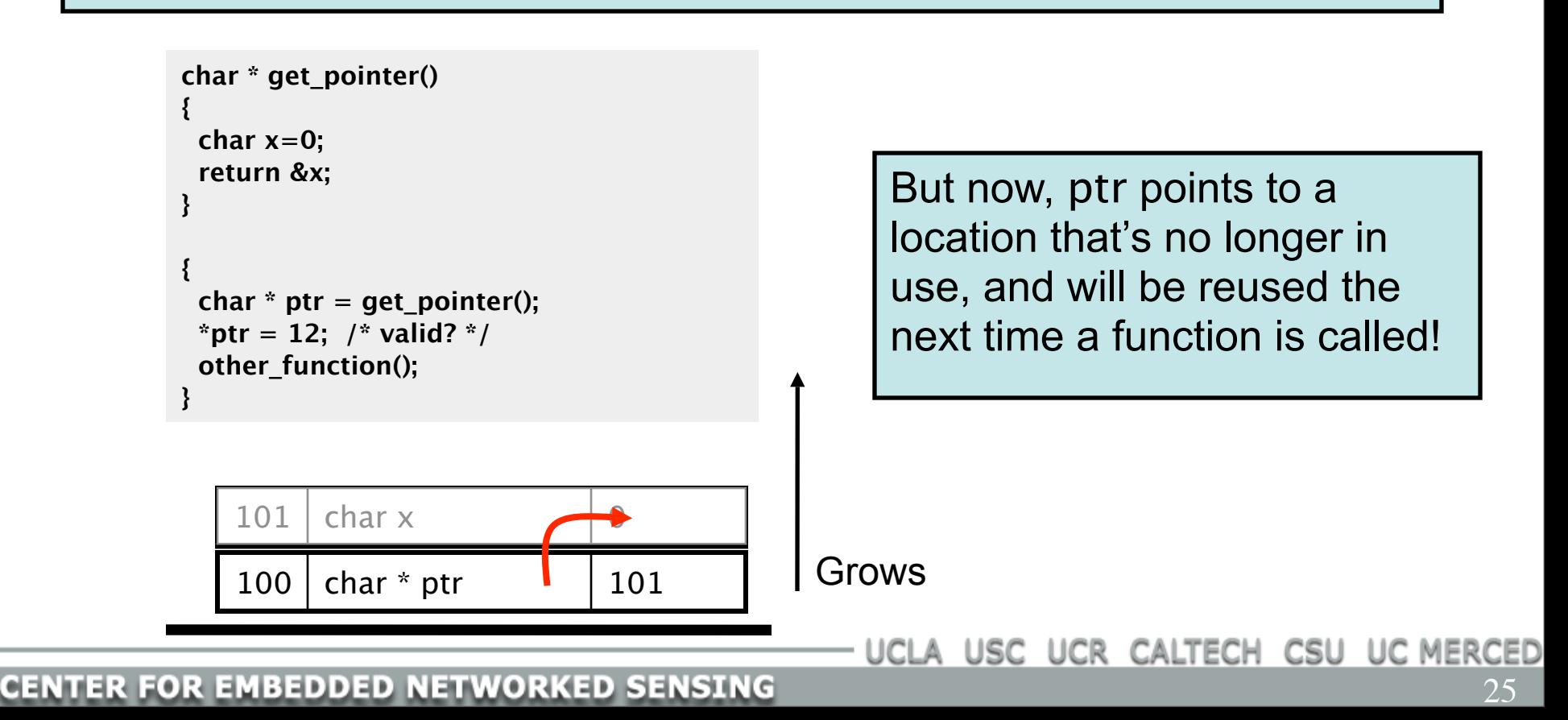

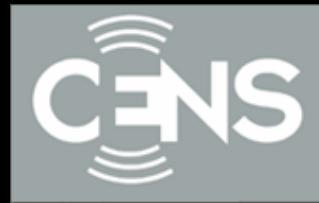

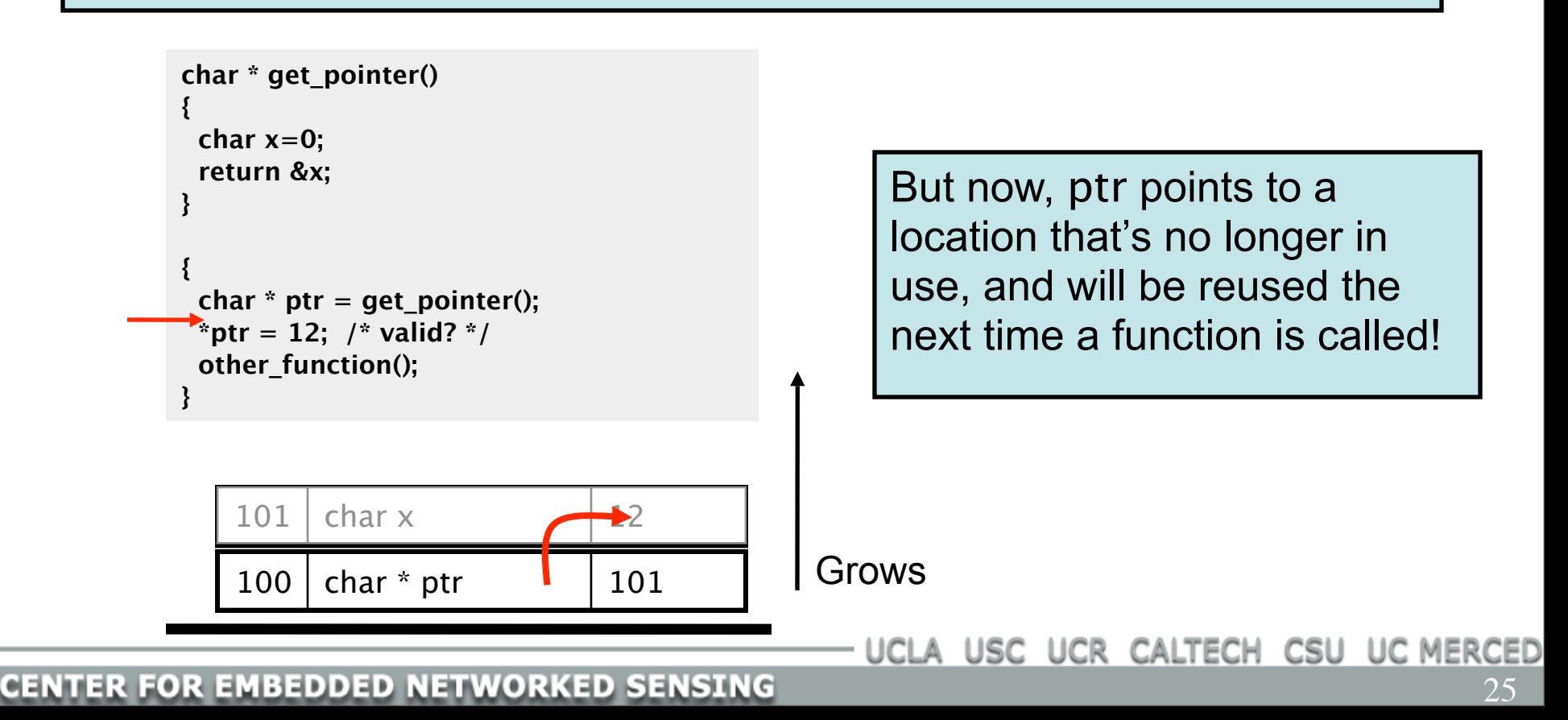

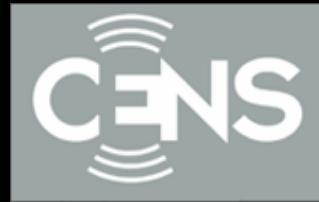

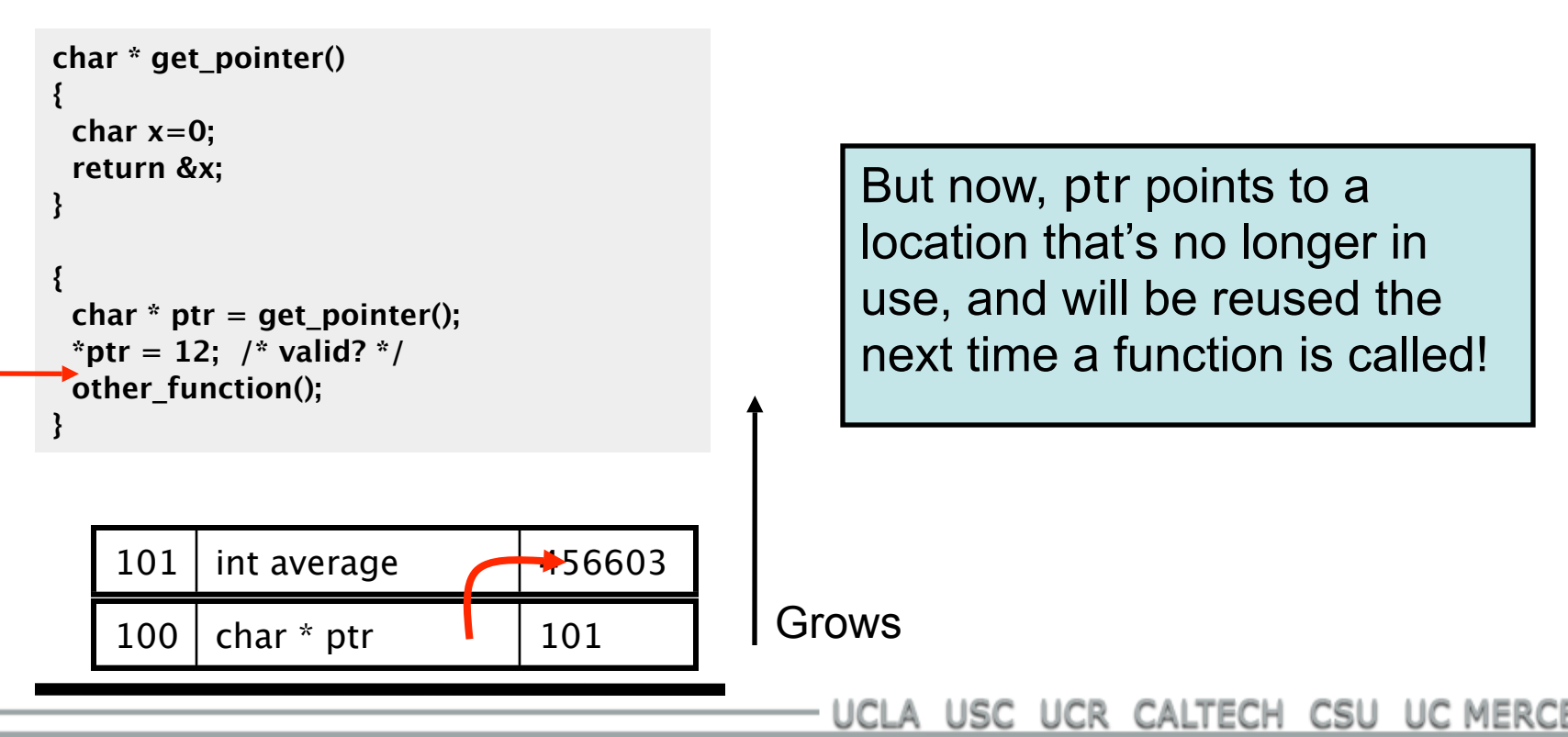

25

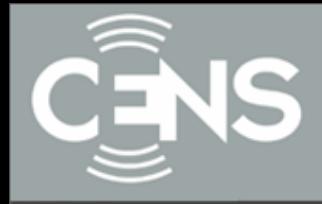

We've seen a few types at this point: char, int, float, char \*

Types are important because:

- They allow your program to impose logical structure on memory
- They help the compiler tell when you're making a mistake

In the next slides we will discuss:

- How to create logical layouts of different types (structs)
- How to use arrays
- How to parse C type names (there is a logic to it!)
- How to create new types using typedef

26

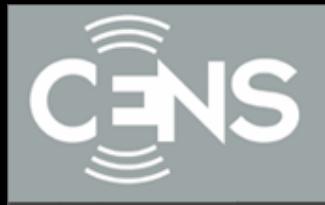

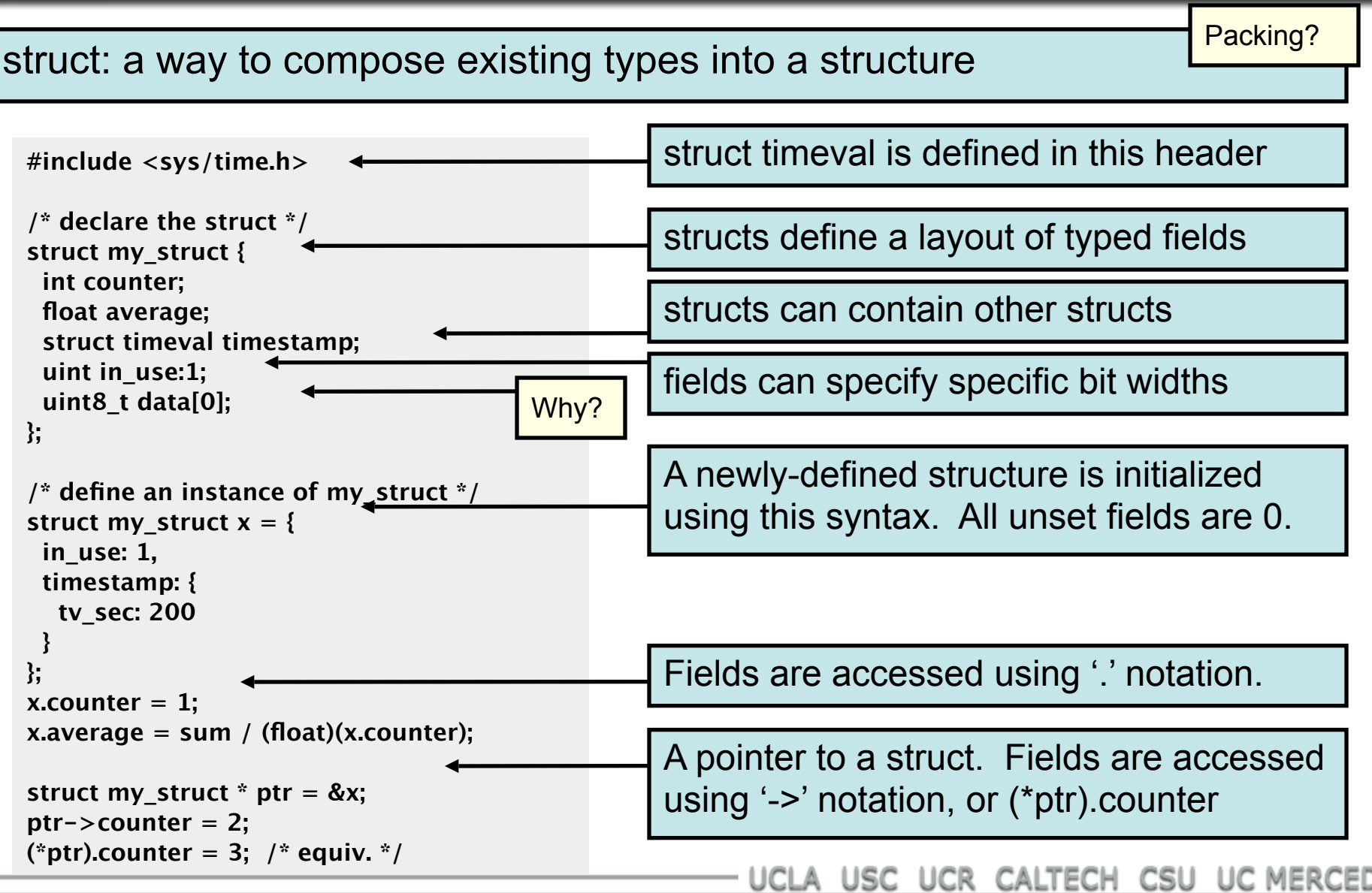

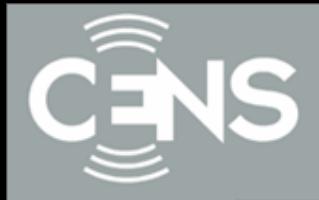

Arrays in C are composed of a particular type, laid out in memory in a repeating pattern. Array elements are accessed by stepping forward in memory from the base of the array by a multiple of the element size.

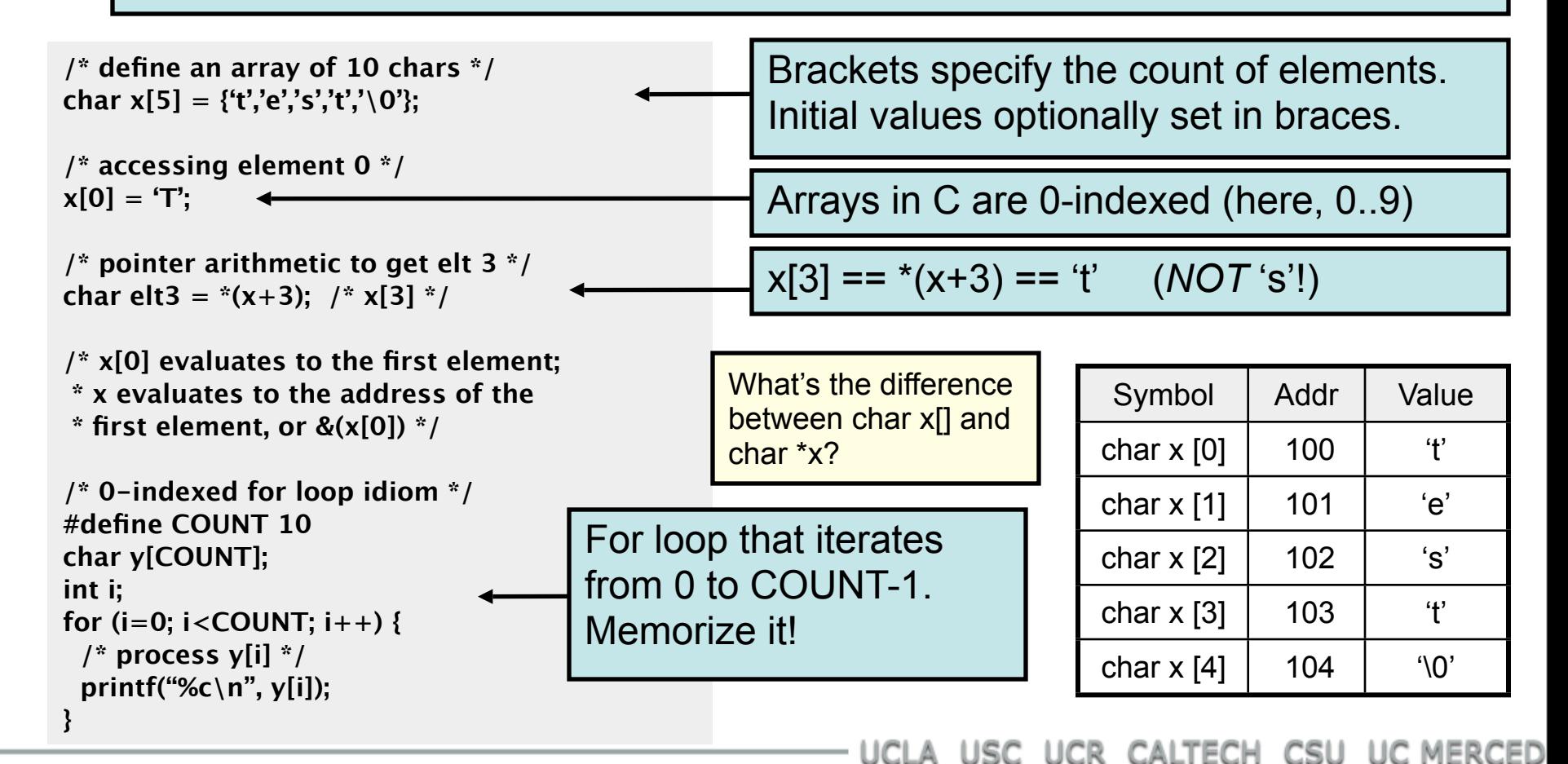
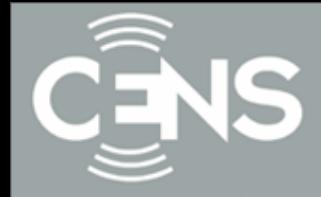

**int x;**  $\frac{1}{2}$  int;  $\frac{1}{2}$  int;  $\frac{1}{2}$  typedef int T; int \*x; /\* pointer to int; \*/ typedef int \*T; int  $x[10]$ ; /\* array of ints; \*/ typedef int  $T[10]$ ; **int \*x[10]; /\* array of pointers to int; \*/ typedef int \*T[10]; int (\*x)[10]; /\* pointer to array of ints; \*/ typedef int (\*T)[10];**

typedef defines a new type

**CENTER FOR EMBEDDED NETWORKED SENSING** 

UCLA USC UCR CALTECH CSU UC MERCEI

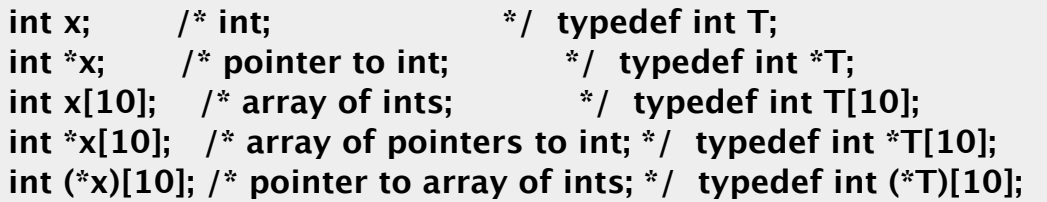

typedef defines a new type

UCLA USC UCR CALTECH CSU UC MER

C type names are parsed by starting at the type name and working outwards according to the rules of precedence:

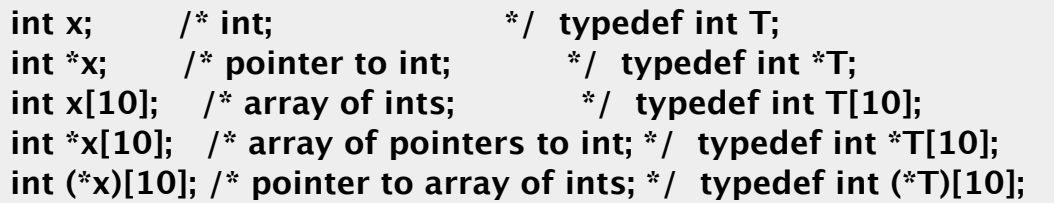

typedef defines a new type

C type names are parsed by starting at the type name and working outwards according to the rules of precedence:

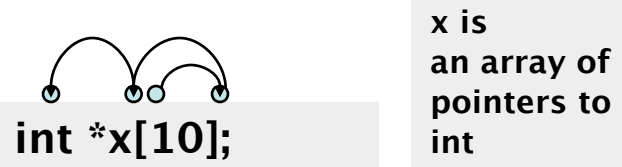

UCLA USC UCR CALTECH CSU UC MER

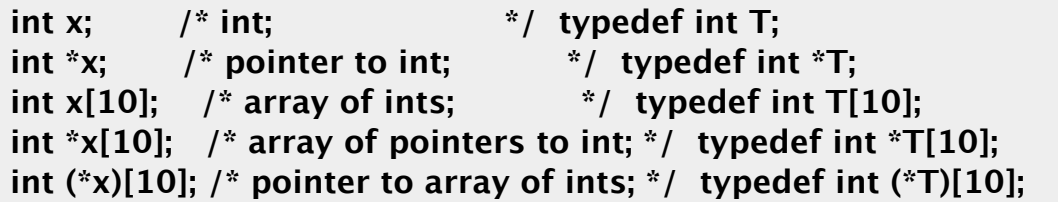

typedef defines a new type

UCLA USC UCR CALTECH CSU UC MER

C type names are parsed by starting at the type name and working outwards according to the rules of precedence:

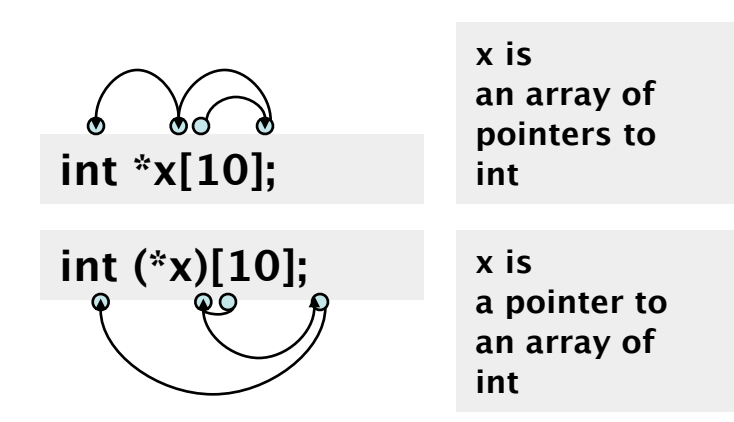

**CENTER FOR EMBEDDED NETWORKED SENSING** 

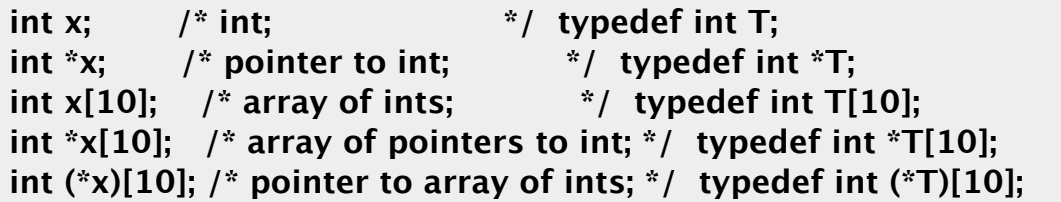

typedef defines a new type

UCLA USC UCR CALTECH CSU UC MER

C type names are parsed by starting at the type name and working outwards according to the rules of precedence:

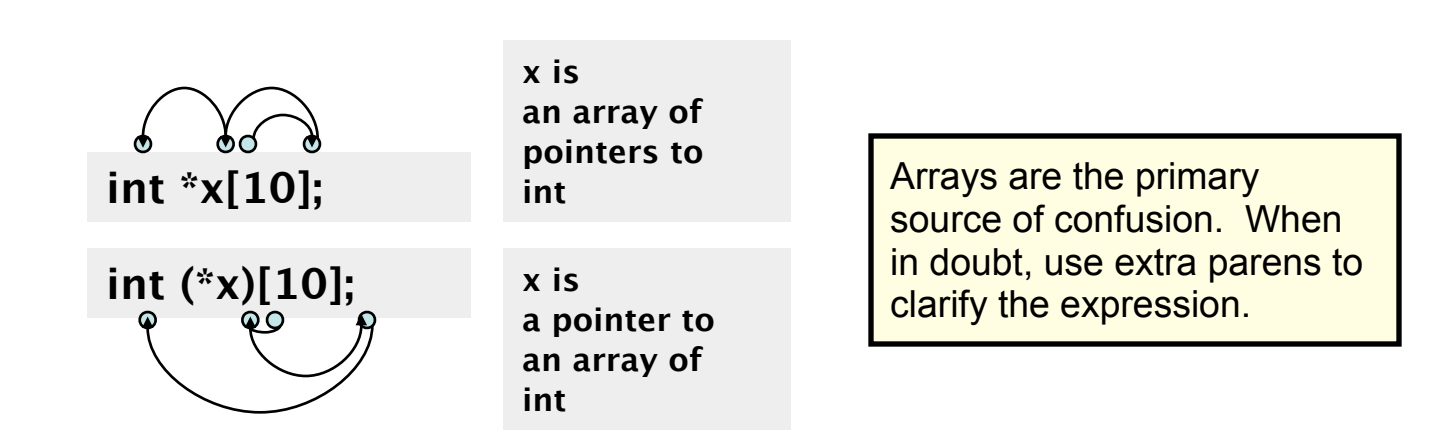

**CENTER FOR EMBEDDED NETWORKED SENSING** 

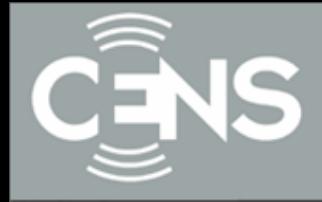

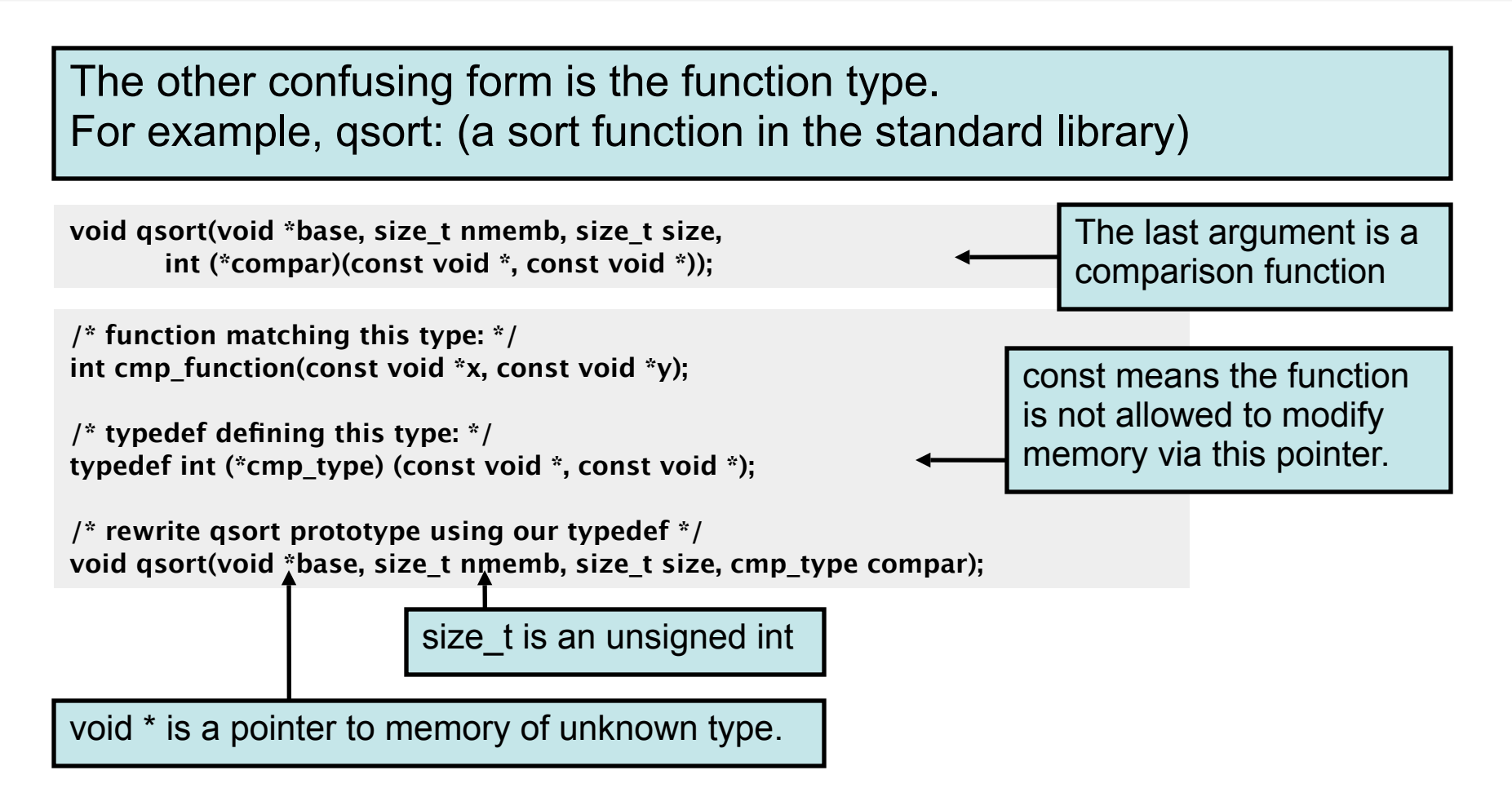

USC UCR CALTECH CSU UC MER

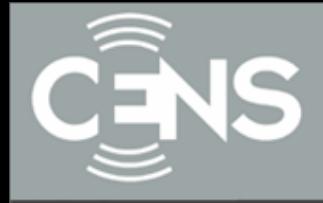

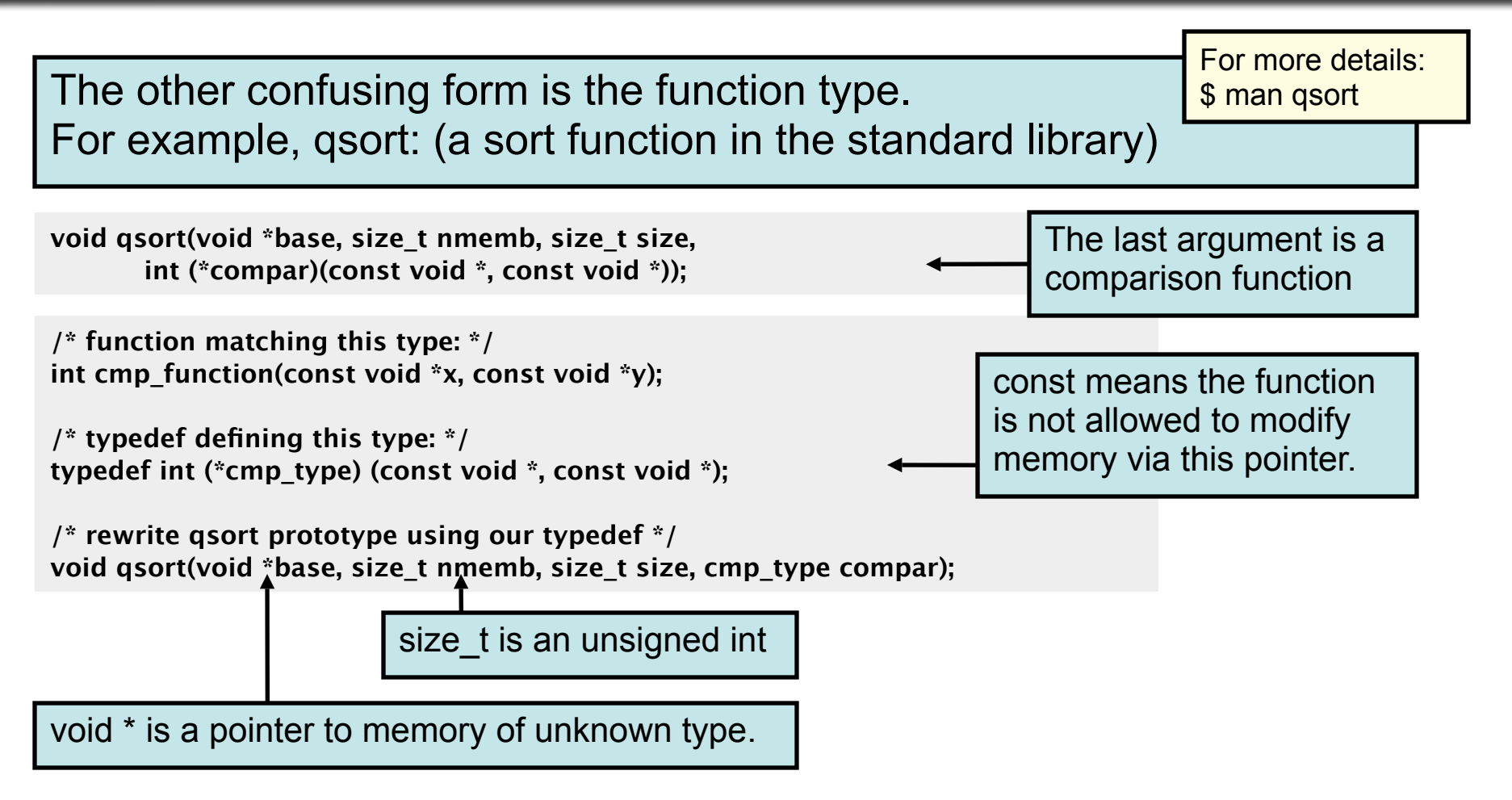

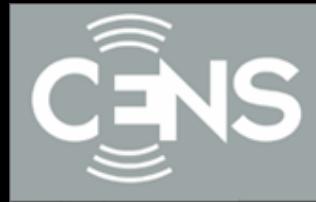

So far all of our examples have allocated variables statically by defining them in our program. This allocates them in the stack.

But, what if we want to allocate variables based on user input or other dynamic inputs, at run-time? This requires dynamic allocation.

UCLA USC UCR CALTECH CSU UC MER

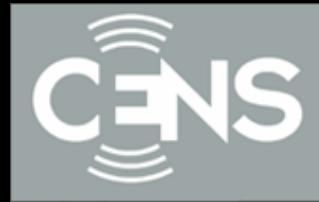

So far all of our examples have allocated variables statically by defining them in our program. This allocates them in the stack.

But, what if we want to allocate variables based on user input or other dynamic inputs, at run-time? This requires dynamic allocation.

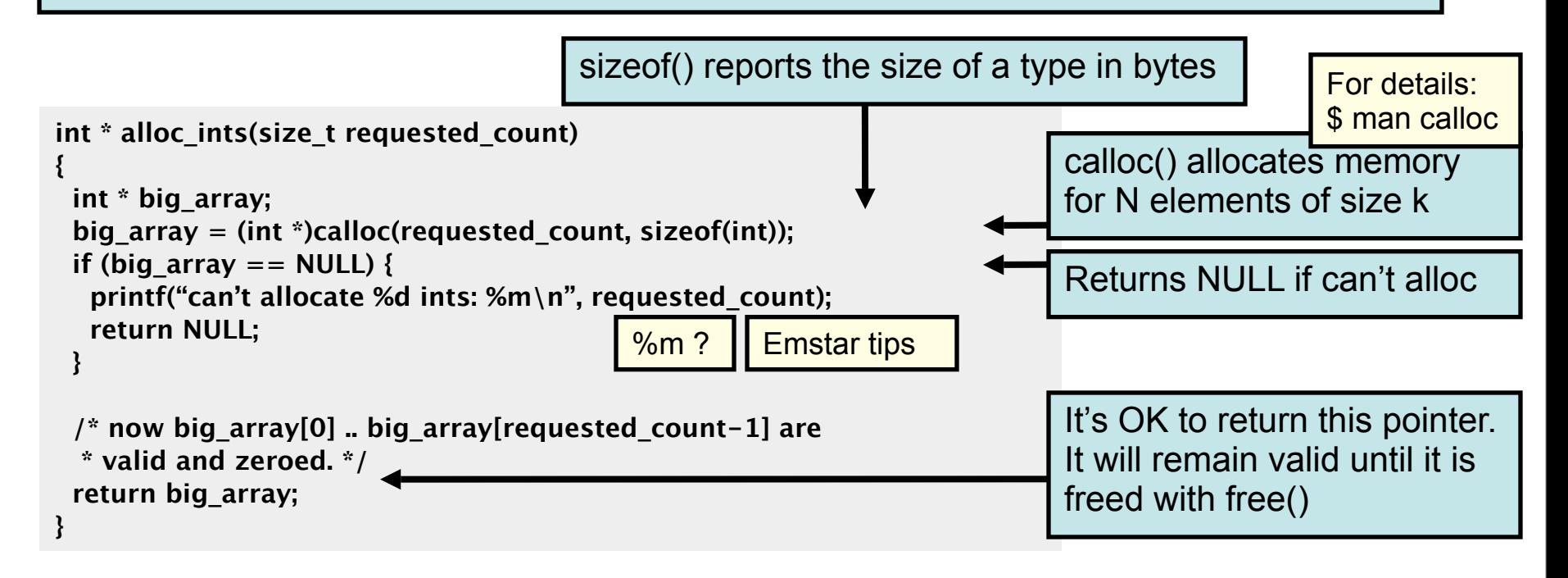

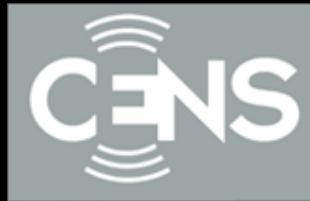

**CENTER FOR EMBEDDED NETWORKED SENSING** 

UCLA USC UCR CALTECH CSU UC MERCED

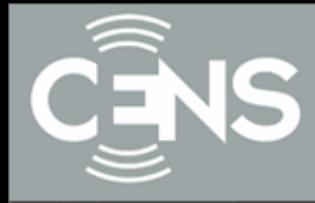

Whereas the stack is automatically reclaimed, dynamic allocations must be tracked and free()'d when they are no longer needed. With every allocation, be sure to plan how that memory will get freed. Losing track of memory is called a "memory leak".

UCLA USC UCR CALTECH CSU UC MER

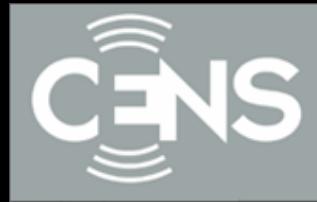

Whereas the stack is automatically reclaimed, dynamic allocations must be tracked and free()'d when they are no longer needed. With every allocation, be sure to plan how that memory will get freed. Losing track of memory is called a "memory leak".

Whereas the compiler enforces that reclaimed stack space can no longer be reached, it is easy to accidentally keep a pointer to dynamic memory that has been freed. Whenever you free memory you must be certain that you will not try to use it again. It is safest to erase any pointers to it.

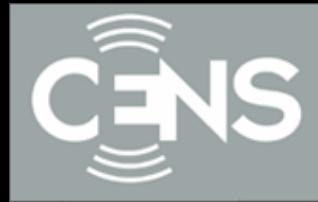

Whereas the stack is automatically reclaimed, dynamic allocations must be tracked and free()'d when they are no longer needed. With every allocation, be sure to plan how that memory will get freed. Losing track of memory is called a "memory leak".

Whereas the compiler enforces that reclaimed stack space can no longer be reached, it is easy to accidentally keep a pointer to dynamic memory that has been freed. Whenever you free memory you must be certain that you will not try to use it again. It is safest to erase any pointers to it.

Because dynamic memory always uses pointers, there is generally no way for the compiler to statically verify usage of dynamic memory. This means that errors that are detectable with static allocation are not with dynamic

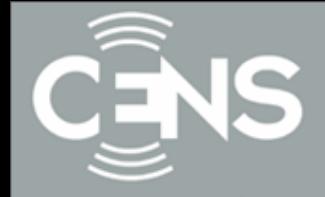

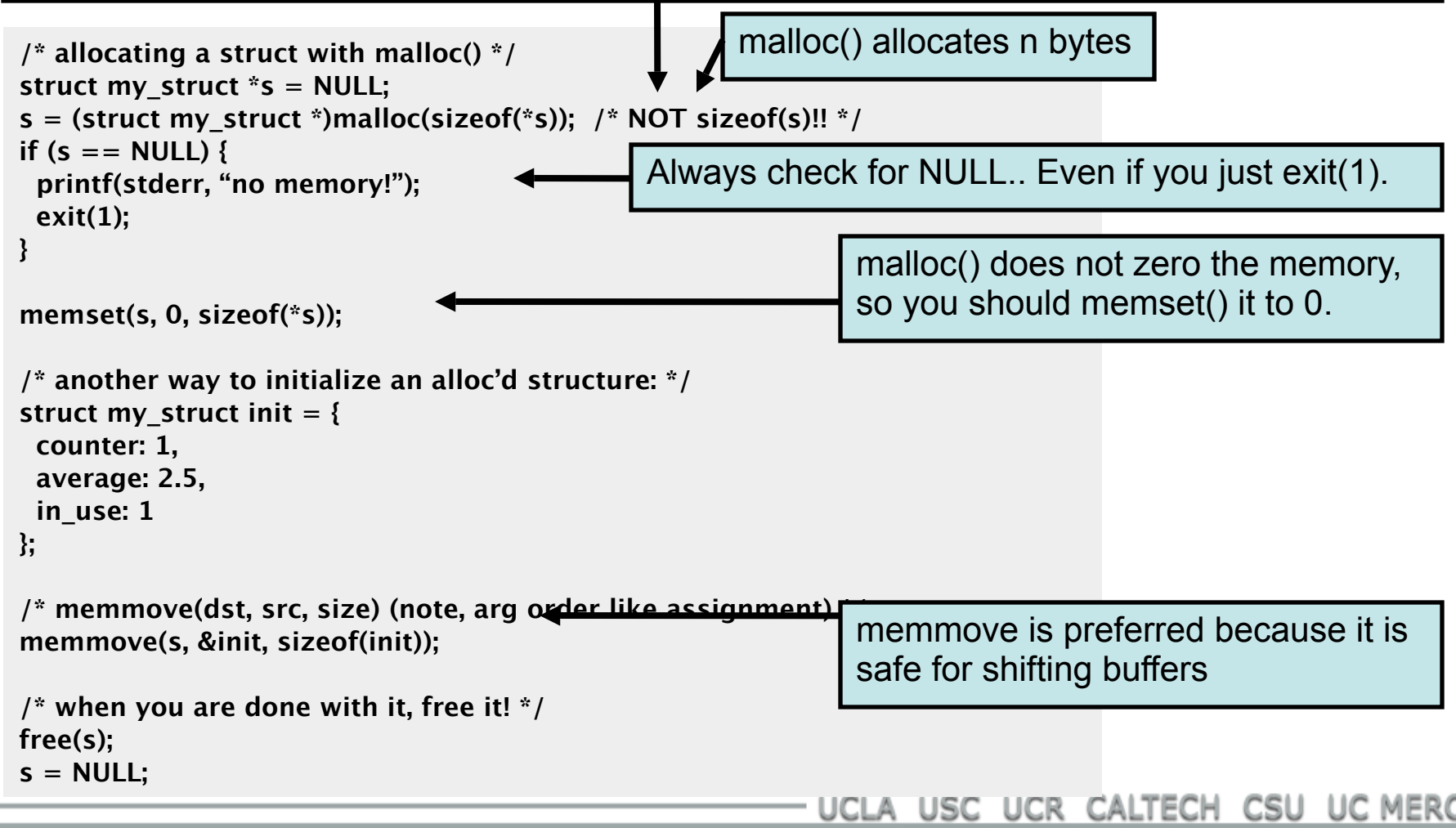

#### **CENTER FOR EMBEDDED NETWORKED SENSING**

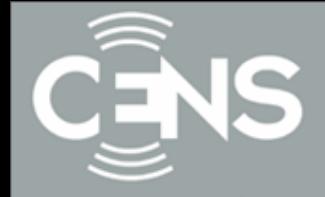

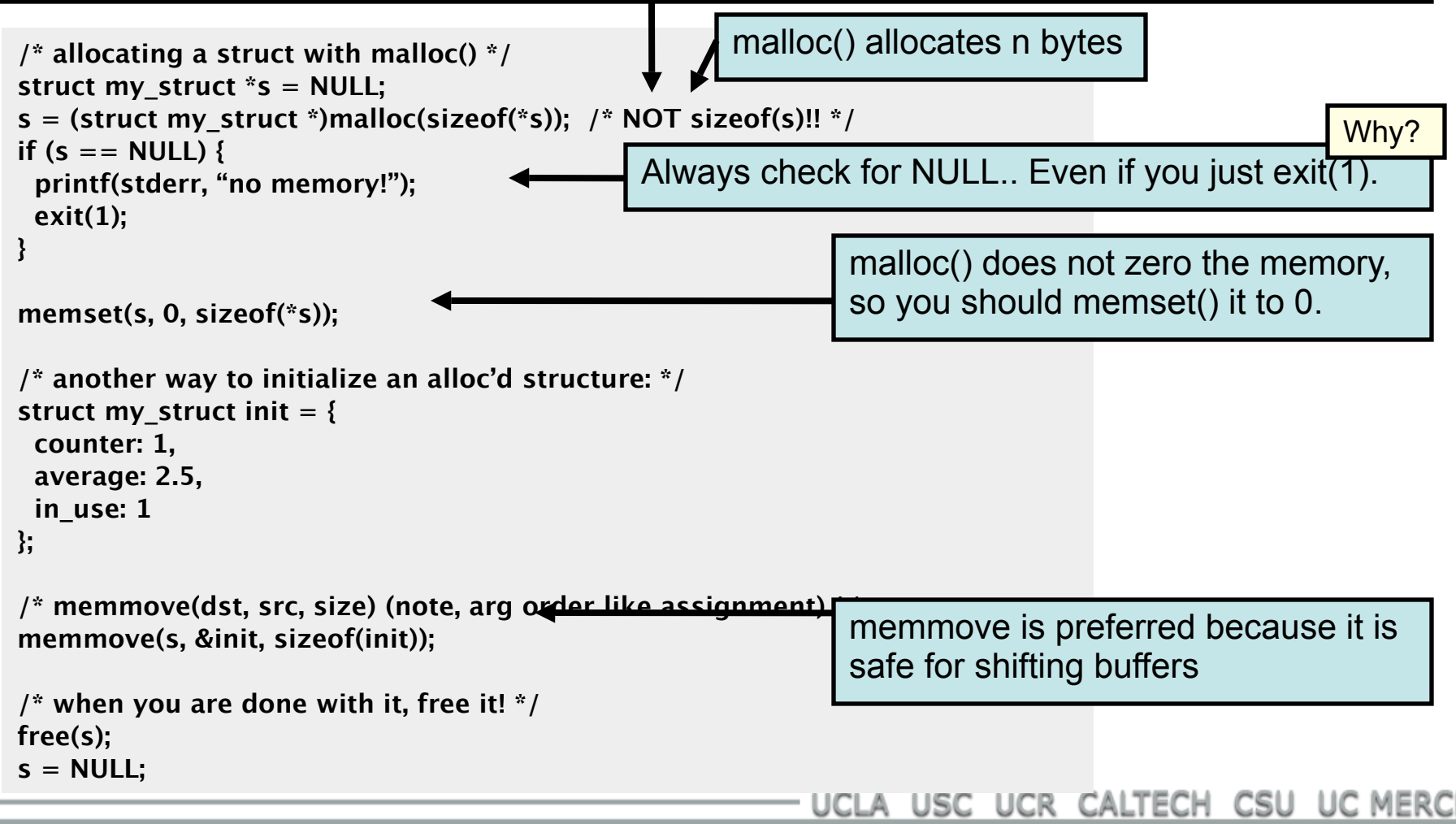

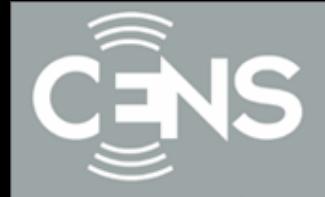

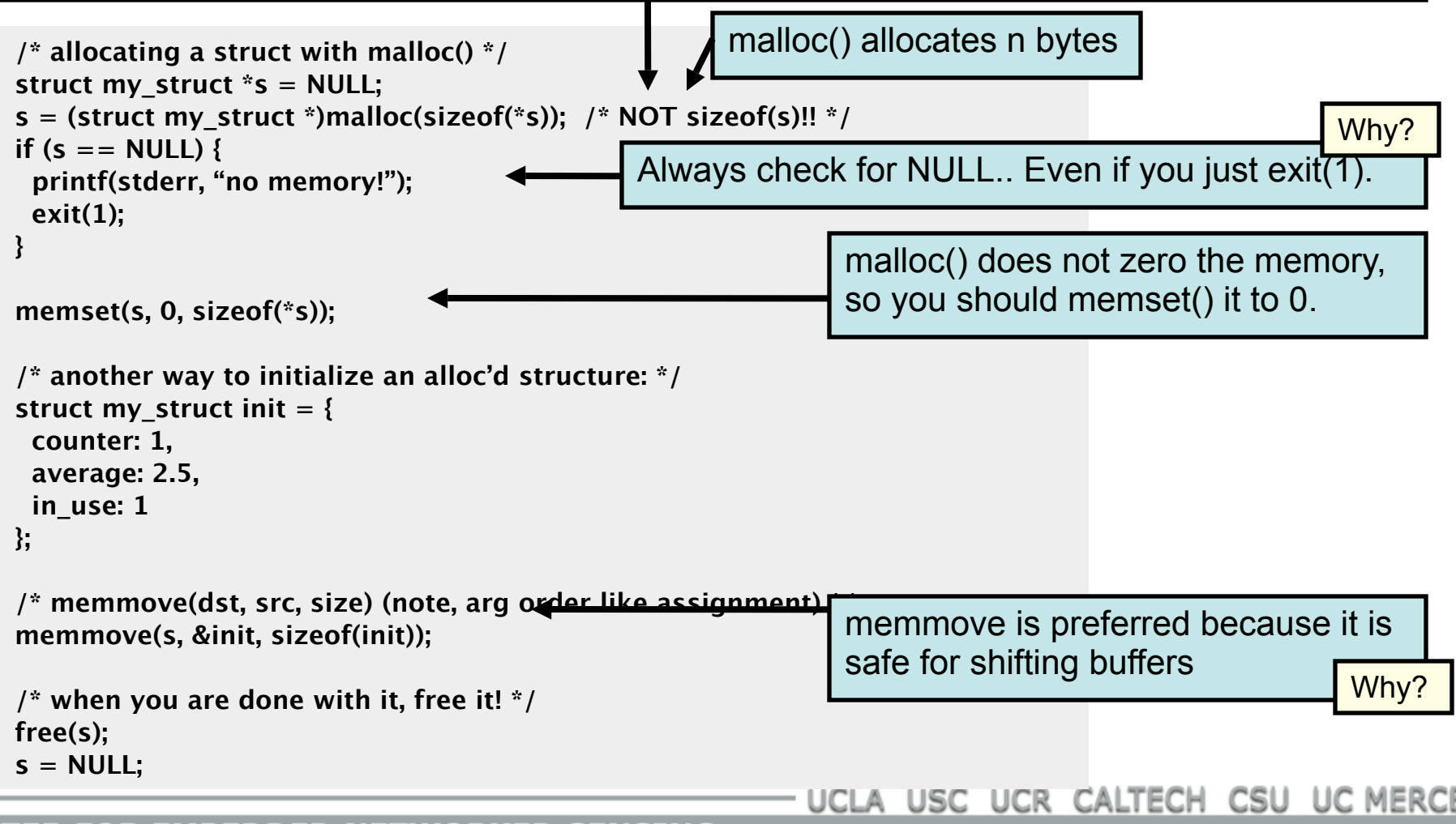

#### **CENTER FOR EMBEDDED NETWORKED SENSING**

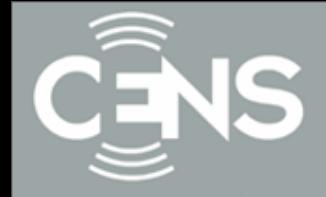

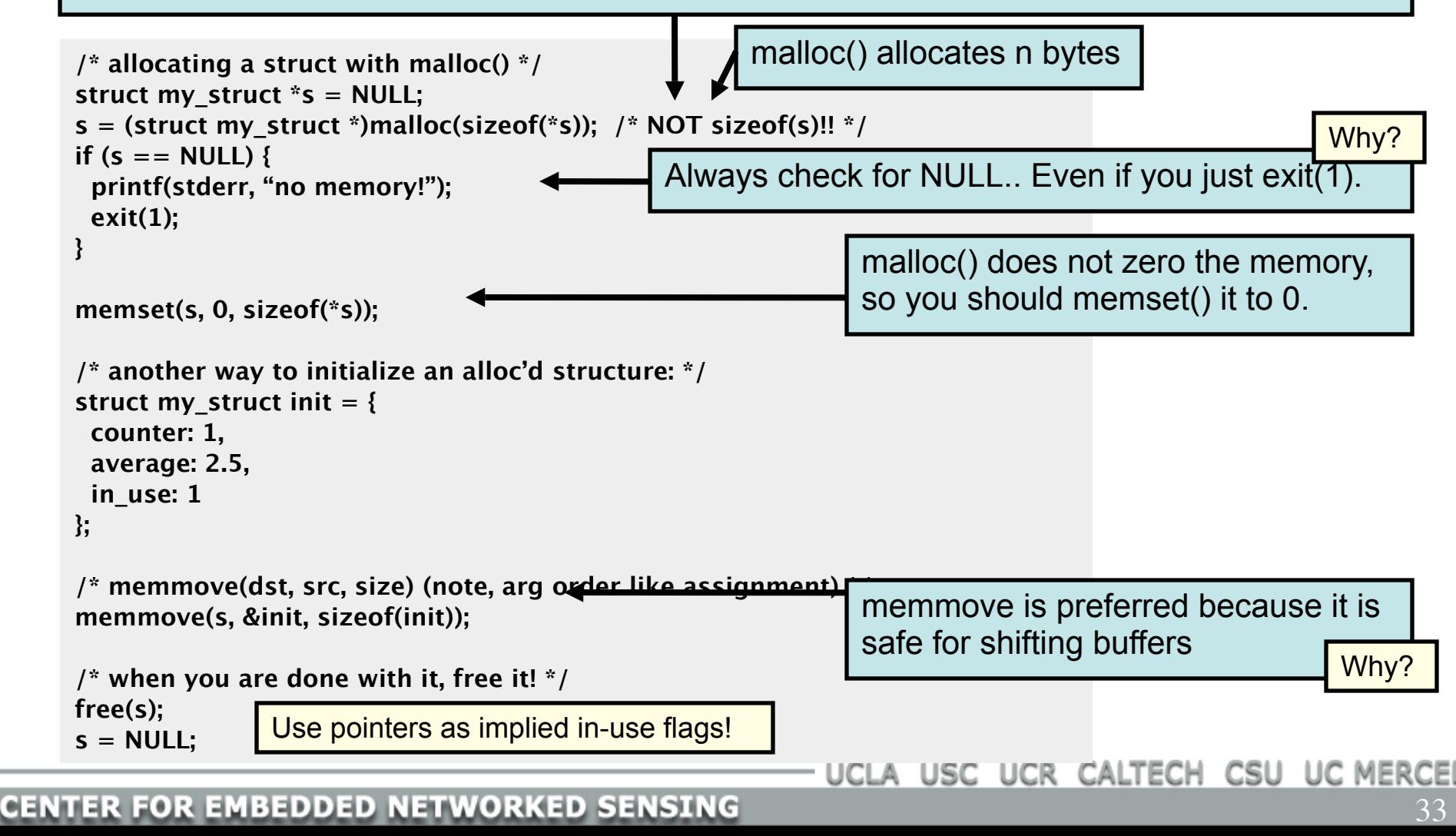

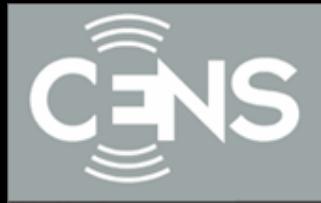

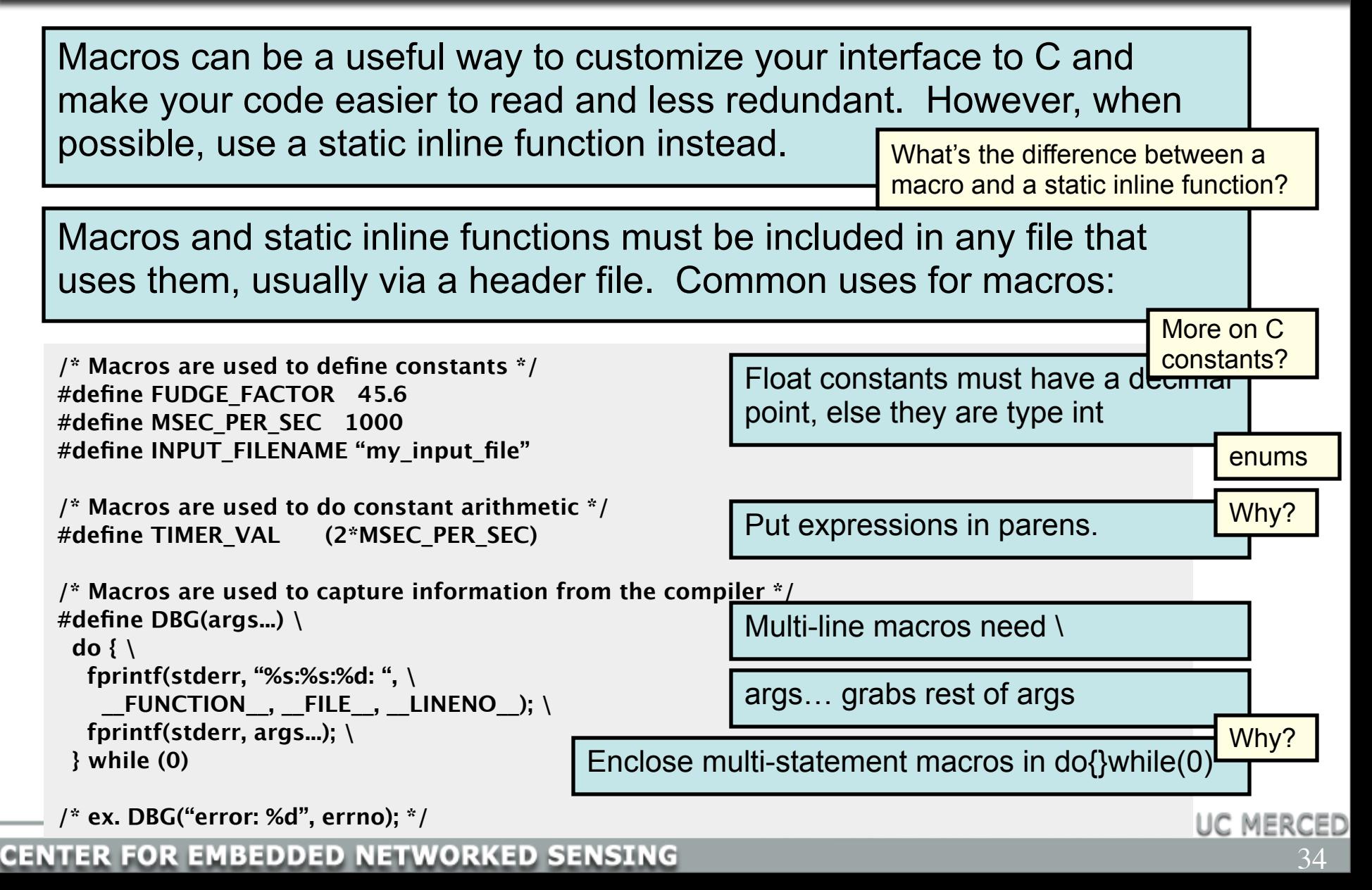

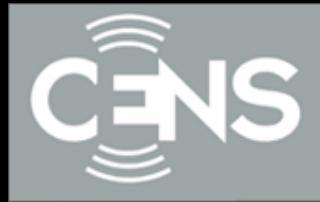

Sometimes macros can be used to improve code readability… but make sure what's going on is obvious.

```
/* often best to define these types of macro right where they are used */
#define CASE(str) if (strncasecmp(arg, str, strlen(str)) == 0)
```

```
void parse_command(char *arg) 
{
  CASE("help") {
   /* print help */
 }
  CASE("quit") {
   exit(0);
 }
}
                                                    void parse_command(char *arg) 
                                                    {
                                                      if (strncasecmp(arg, "help", strlen("help")) {
                                                        /* print help */
                                                     }
                                                      if (strncasecmp(arg, "quit", strlen("quit")) {
                                                        exit(0);
                                                     }
                                                    }
```

```
/* and un-define them after use */
#undef CASE
```
Macros can be used to generate static inline functions. This is like a C version of a C++ template. See emstar/libmisc/include/queue.h for an example of this technique.

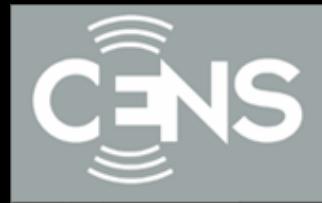

Some schools of thought frown upon goto, but goto has its place. A good philosophy is, always write code in the most expressive and clear way possible. If that involves using goto, then goto is not bad.

An example is jumping to an error case from inside complex logic. The alternative is deeply nested and confusing "if" statements, which are hard to read, maintain, and verify. Often additional logic and state variables must be added, just to avoid goto.

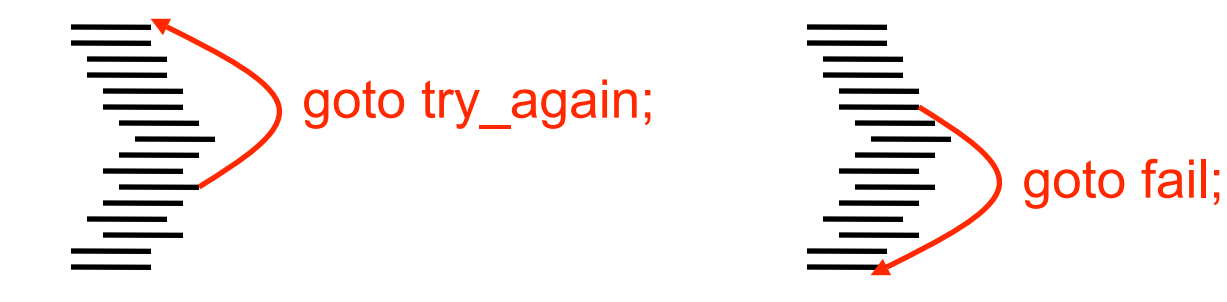

USC UCR CALTECH CSU UC M

**{**

**}**

# Unrolling a Failed Initialization using goto

```
state_t *initialize()
```

```
 /* allocate state struct */
state t *s = q new0(state t, 1);
 if (s) {
   /* allocate sub-structure */
  s->sub = g_new0(sub_t, 1);
   if (s->sub) {
    /* open file */
    s->sub->fd = 
        open("/dev/null", O_RDONLY);
   if (s - >sub>-</sub>th) {
      /* success! */
 }
    else {
      free(s->sub);
      free(s);
     s = NULL }
 }
   else {
    /* failed! */
    free(s);
   s = NULL }
 }
  return s;
```

```
state_t *initialize()
{
```

```
 /* allocate state struct */
state t *s = q new0(state t, 1);
 if (s == NULL) goto free0;
```

```
 /* allocate sub-structure */
s->sub = q_new0(sub_t, 1);
 if (s->sub == NULL) goto free1;
```

```
 /* open file */
 s->sub->fd = 
   open("/dev/null", O_RDONLY);
 if (s->sub->fd < 0) goto free2;
```

```
 /* success! */
 return s;
```

```
 free2:
  free(s->sub);
 free1:
  free(s);
 free0:
  return NULL;
}
```
UCLA USC UCR CALTECH CSU UC MERCED

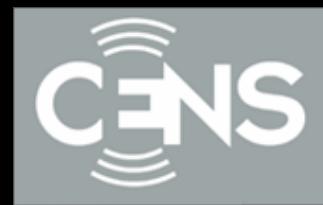

**CENTER FOR EMBEDDED NETWORKED SENSING** 

UCLA USC UCR CALTECH CSU UC MERCED

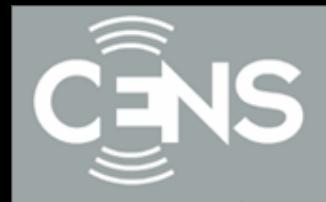

- Complexity: Every conditional ("if") doubles number of paths through your code, every bit of state doubles possible states – Solution: reuse code paths, avoid duplicate state variables
- Mutability: Software is easy to change.. Great for rapid fixes  $\odot$ .. And rapid breakage  $\odot$ .. always one character away from a bug

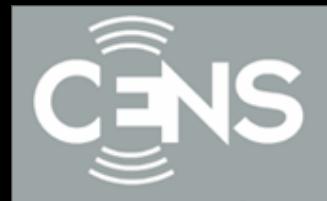

- Complexity: Every conditional ("if") doubles number of paths through your code, every bit of state doubles possible states – Solution: reuse code paths, avoid duplicate state variables
- Mutability: Software is easy to change.. Great for rapid fixes  $\odot$ .. And rapid breakage  $\odot$ .. always one character away from a bug
	- Solution: tidy, readable code, easy to understand by inspection.

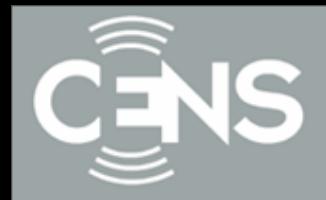

- Complexity: Every conditional ("if") doubles number of paths through your code, every bit of state doubles possible states – Solution: reuse code paths, avoid duplicate state variables
- Mutability: Software is easy to change.. Great for rapid fixes  $\odot$ .. And rapid breakage  $\odot$ .. always one character away from a bug
	- Solution: tidy, readable code, easy to understand by inspection. Avoid code duplication; physically the same  $\rightarrow$  logically the same

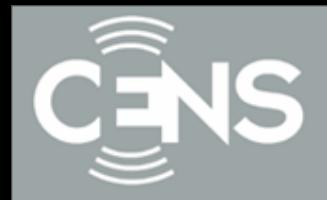

- Complexity: Every conditional ("if") doubles number of paths through your code, every bit of state doubles possible states – Solution: reuse code paths, avoid duplicate state variables
- Mutability: Software is easy to change.. Great for rapid fixes  $\odot$ .. And rapid breakage  $\odot$ .. always one character away from a bug
	- Solution: tidy, readable code, easy to understand by inspection. Avoid code duplication; physically the same  $\rightarrow$  logically the same
- Flexibility: Programming problems can be solved in many different ways. Few hard constraints  $\rightarrow$  plenty of "rope".

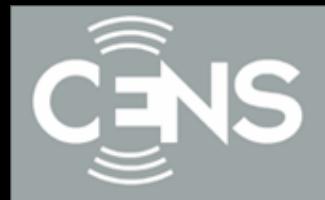

- Complexity: Every conditional ("if") doubles number of paths through your code, every bit of state doubles possible states – Solution: reuse code paths, avoid duplicate state variables
- Mutability: Software is easy to change.. Great for rapid fixes  $\odot$ .. And rapid breakage  $\odot$ .. always one character away from a bug
	- Solution: tidy, readable code, easy to understand by inspection. Avoid code duplication; physically the same  $\rightarrow$  logically the same
- Flexibility: Programming problems can be solved in many different ways. Few hard constraints  $\rightarrow$  plenty of "rope".
	- Solution: discipline and idioms; don't use all the rope

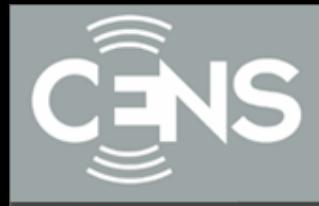

- Complexity: Every conditional ("if") doubles number of paths through your code, every bit of state doubles possible states
	- Solution: reuse code paths, avoid duplicate state variables

UCLA USC UCR CALTECH CSU UC MERCEI

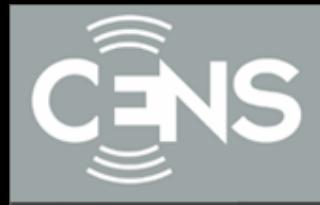

• Complexity: Every conditional ("if") doubles number of paths through your code, every bit of state doubles possible states

– Solution: reuse code paths, avoid duplicate state variables

## reuse code paths

**On receive\_packet: if queue full, drop packet else push packet, call run\_queue**

**On transmit\_complete: state=idle, call run\_queue**

**Run\_queue: if state==idle && !queue empty pop packet o! queue start transmit, state = busy**

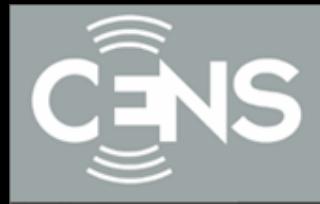

• Complexity: Every conditional ("if") doubles number of paths through your code, every bit of state doubles possible states

– Solution: reuse code paths, avoid duplicate state variables

## reuse code paths

**On receive\_packet: if queue full, drop packet else push packet, call run\_queue**

**On transmit\_complete: state=idle, call run\_queue**

**Run\_queue: if state==idle && !queue empty pop packet o! queue start transmit, state = busy**

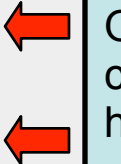

On input, change our state as needed, and call Run\_queue. In all cases, Run\_queue handles taking the next step…

UCLA USC UCR CALTECH CSU UC MERCE

#### **CENTER FOR EMBEDDED NETWORKED SENSING**

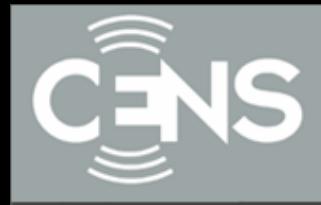

- Complexity: Every conditional ("if") doubles number of paths through your code, every bit of state doubles possible states
	- Solution: reuse code paths, avoid duplicate state variables

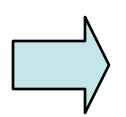

**CENTER FOR EMBEDDED NETWORKED SENSING** 

UCLA USC UCR CALTECH CSU UC MER

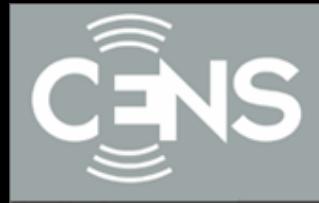

• Complexity: Every conditional ("if") doubles number of paths through your code, every bit of state doubles possible states

– Solution: reuse code paths, avoid duplicate state variables

avoid duplicate state variables

```
int transmit_busy;
msg_t *packet_on_deck;
int start_transmit(msg_t *packet)
{
 if (transmit busy) return -1;
  /* start transmit */
 packet on deck = packet;
 transmit busy = 1;
  /* ... */
  return 0;
} 
                                                      msg_t *packet_on_deck;
                                                      int start_transmit(msg_t *packet)
                                                      {
                                                       if (packet on deck != NULL) return -1;
                                                        /* start transmit */
                                                       packet on deck = packet;
                                                        /* ... */
                                                        return 0;
                                                      } 
                              Why return -1?
```
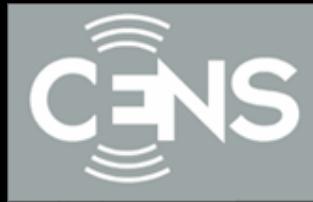

- Mutability: Software is easy to change.. Great for rapid fixes  $\odot$ .. And rapid breakage  $\odot$ .. always one character away from a bug
	- Solution: tidy, readable code, easy to understand by inspection. Avoid code duplication; physically the same  $\rightarrow$  logically the same

UCLA USC UCR CALTECH CSU UC MER

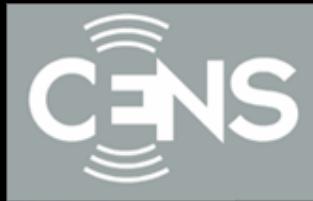

- Mutability: Software is easy to change.. Great for rapid fixes  $\odot$ .. And rapid breakage  $\odot$ .. always one character away from a bug
	- Solution: tidy, readable code, easy to understand by inspection. Avoid code duplication; physically the same  $\rightarrow$  logically the same

Tidy code.. Indenting, good formatting, comments, meaningful variable and function names. Version control.. Learn how to use CVS

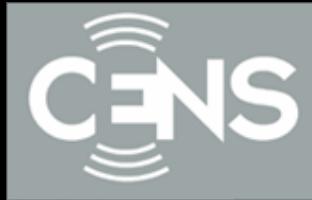

- Mutability: Software is easy to change.. Great for rapid fixes  $\odot$ .. And rapid breakage  $\odot$ .. always one character away from a bug
	- Solution: tidy, readable code, easy to understand by inspection. Avoid code duplication; physically the same  $\rightarrow$  logically the same

Tidy code.. Indenting, good formatting, comments, meaningful variable and function names. Version control.. Learn how to use CVS

Avoid duplication of anything that's logically identical.

```
struct pkt_hdr {
  int source;
  int dest;
  int length;
};
struct pkt {
  int source;
  int dest;
  int length;
  uint8_t payload[100];
};
```
UCLA USC UCR CALTECH CSU UC MERCEI

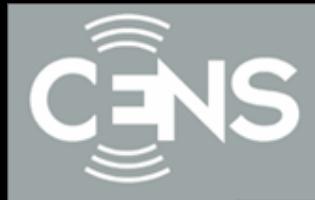

- Mutability: Software is easy to change.. Great for rapid fixes  $\odot$ .. And rapid breakage  $\odot$ .. always one character away from a bug
	- Solution: tidy, readable code, easy to understand by inspection. Avoid code duplication; physically the same  $\rightarrow$  logically the same

Tidy code.. Indenting, good formatting, comments, meaningful variable and function names. Version control.. Learn how to use CVS

Avoid duplication of anything that's logically identical.

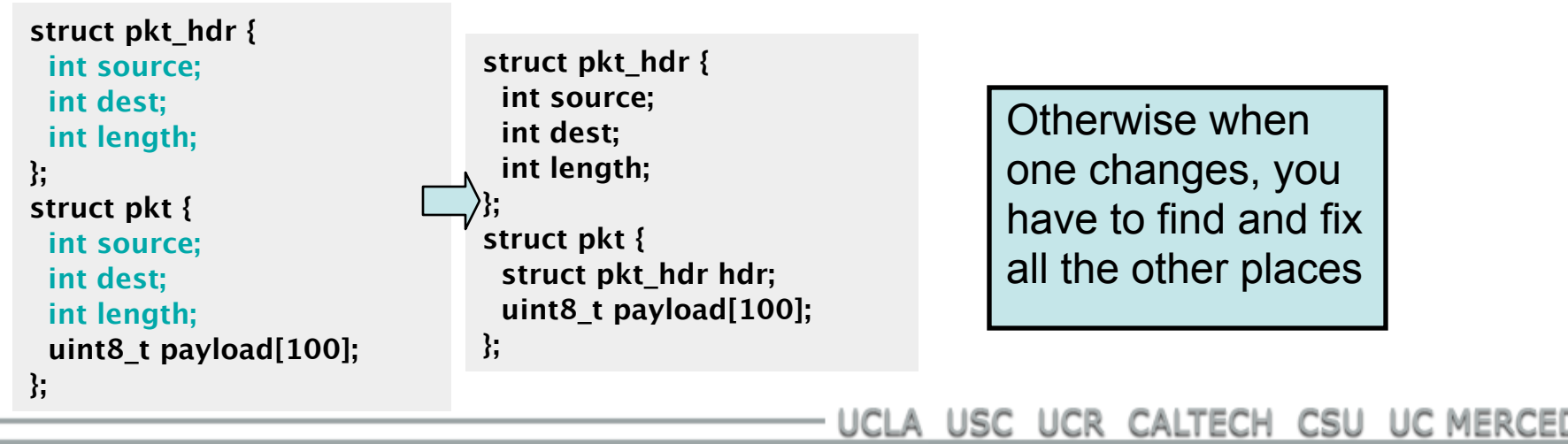

#### **CENTER FOR EMBEDDED NETWORKED SENSING**
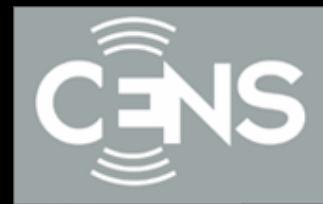

**CENTER FOR EMBEDDED NETWORKED SENSING** 

UCLA USC UCR CALTECH CSU UC MERCED

42

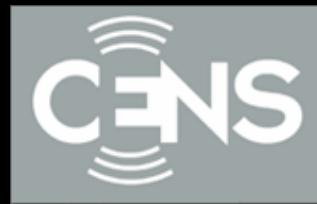

## Solutions to the pow() challenge question

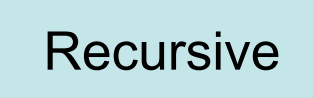

```
float pow(float x, uint exp)
{
  float result;
  /* base case */
  if (exp == 0)
    return 1.0;
 \lambda^* x^(2*a) == x^a * x^a */
 result = pow(x, exp \gt 1); result = result * result;
 \lambda^* x^(2*a+1) == x^(2*a) * x */
  if (exp & 1)
    result = result * x;
  return result;
}
```
UCLA USC UCR CALTECH CSU UC MERCED

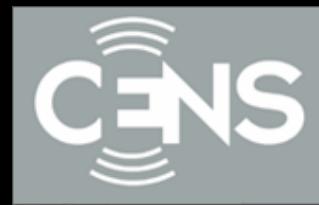

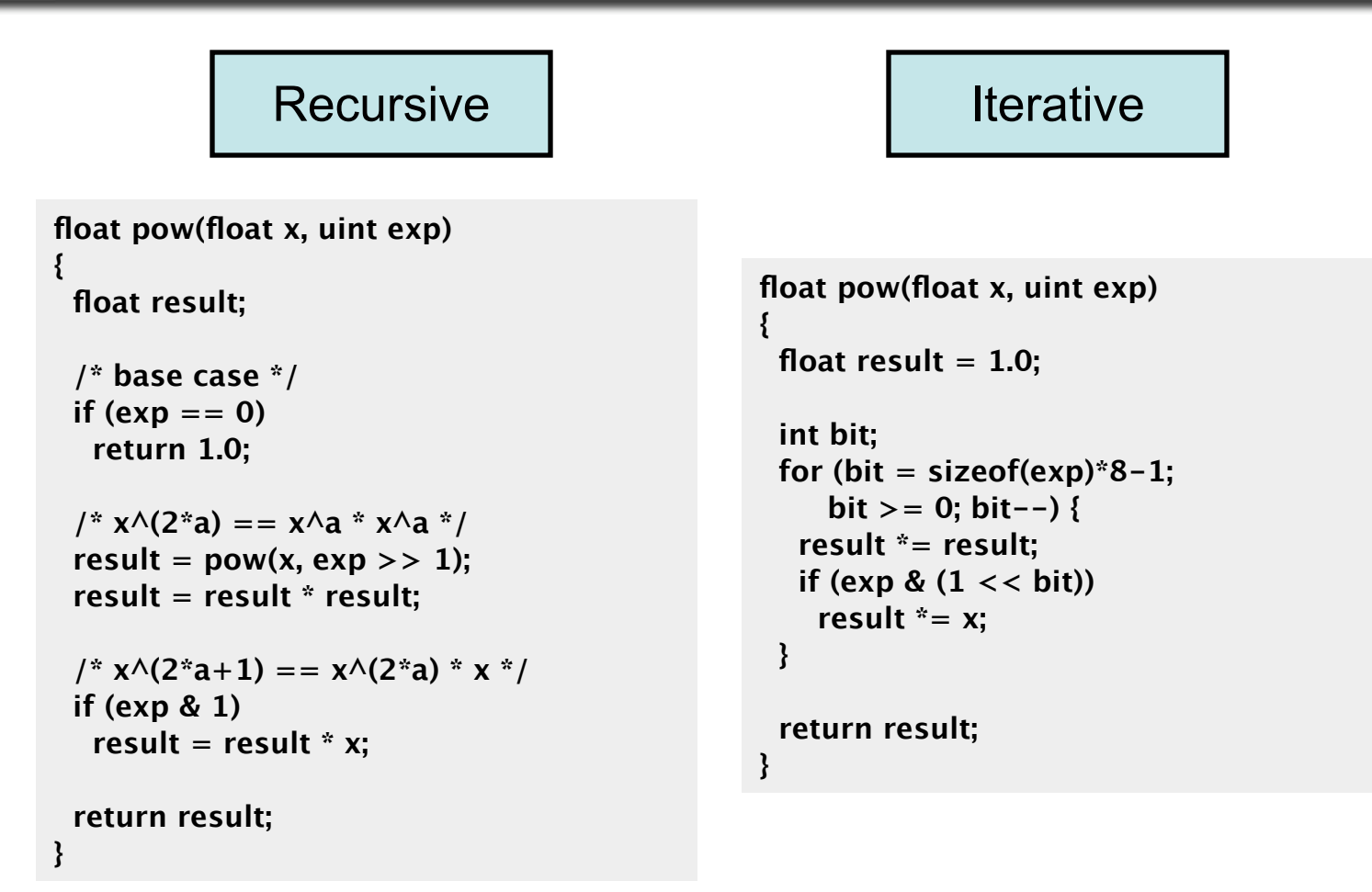

UCLA USC UCR CALTECH CSU UC MERCED

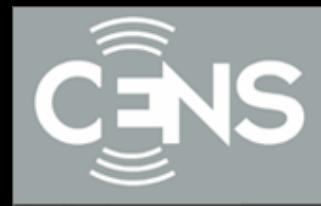

## Solutions to the pow() challenge question

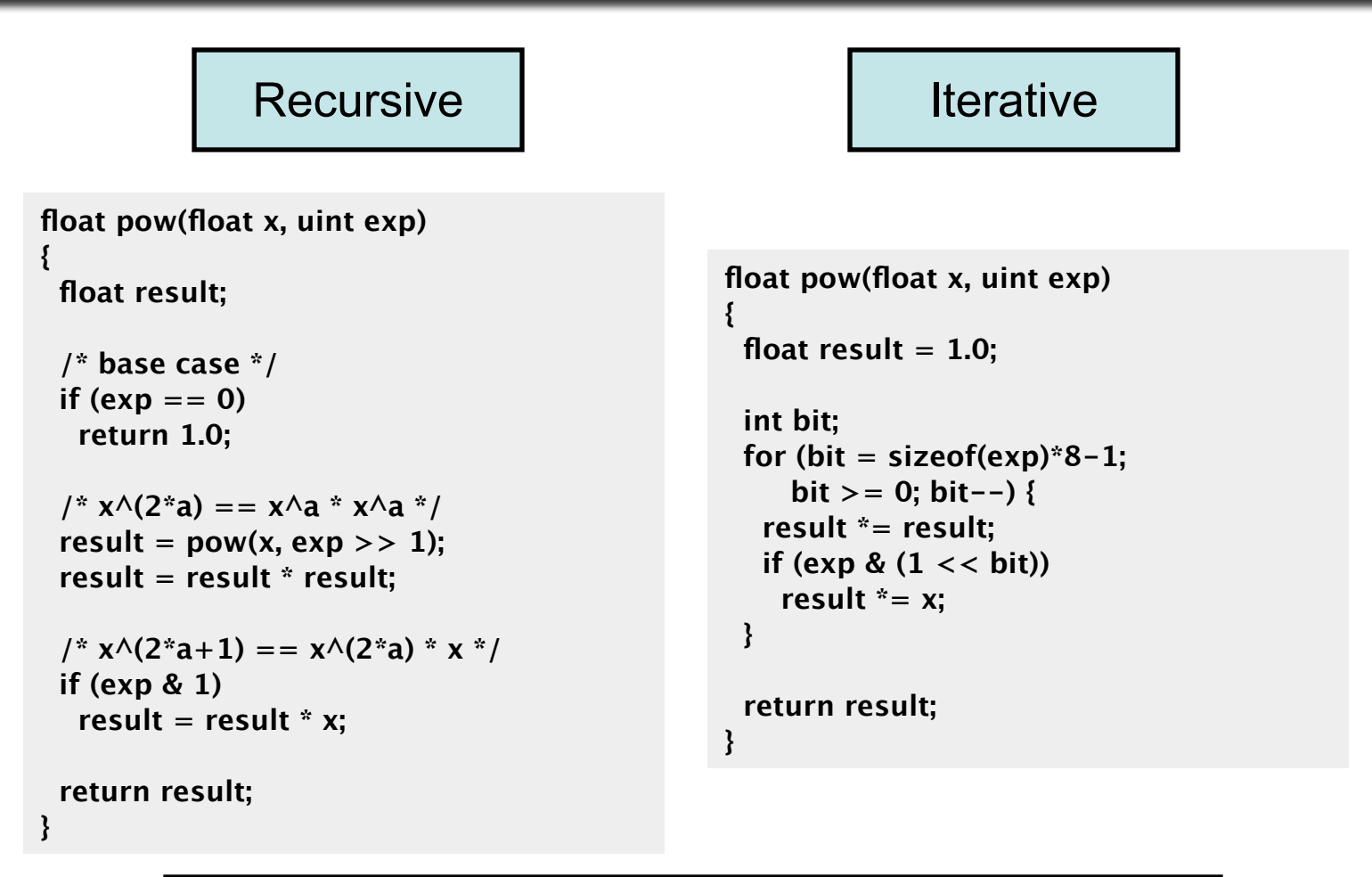

Which is better? Why?

UCLA USC UCR CALTECH CSU UC MERCED